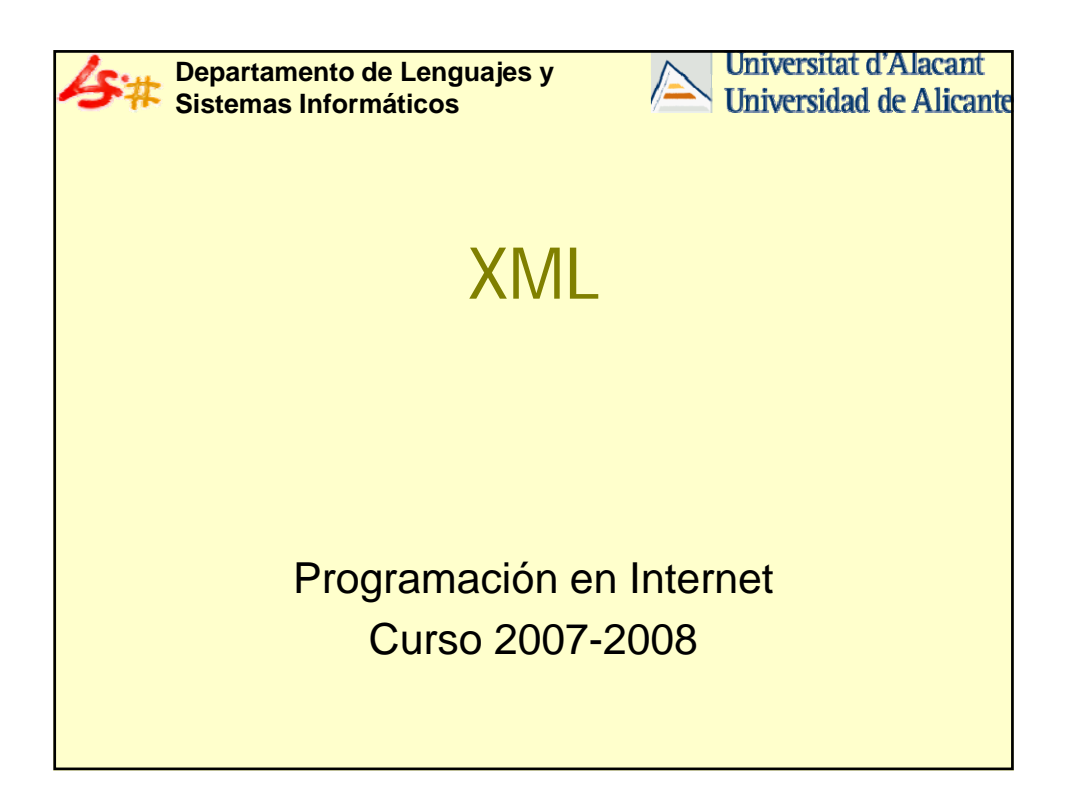

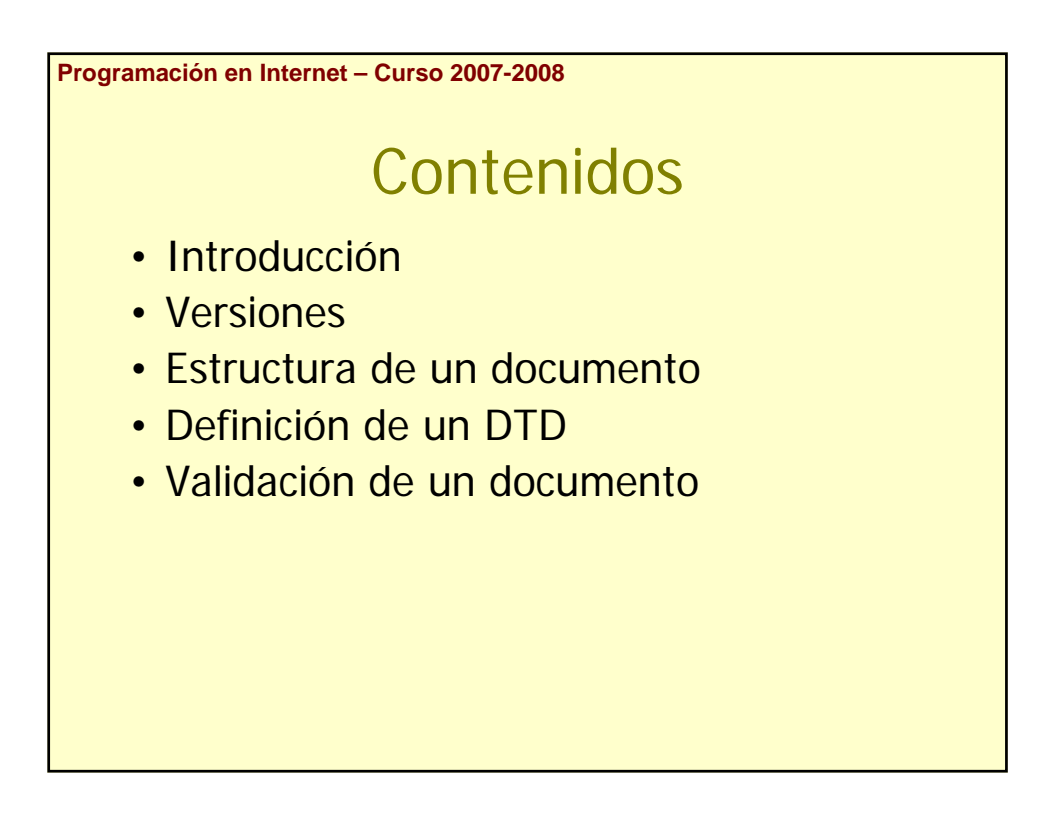

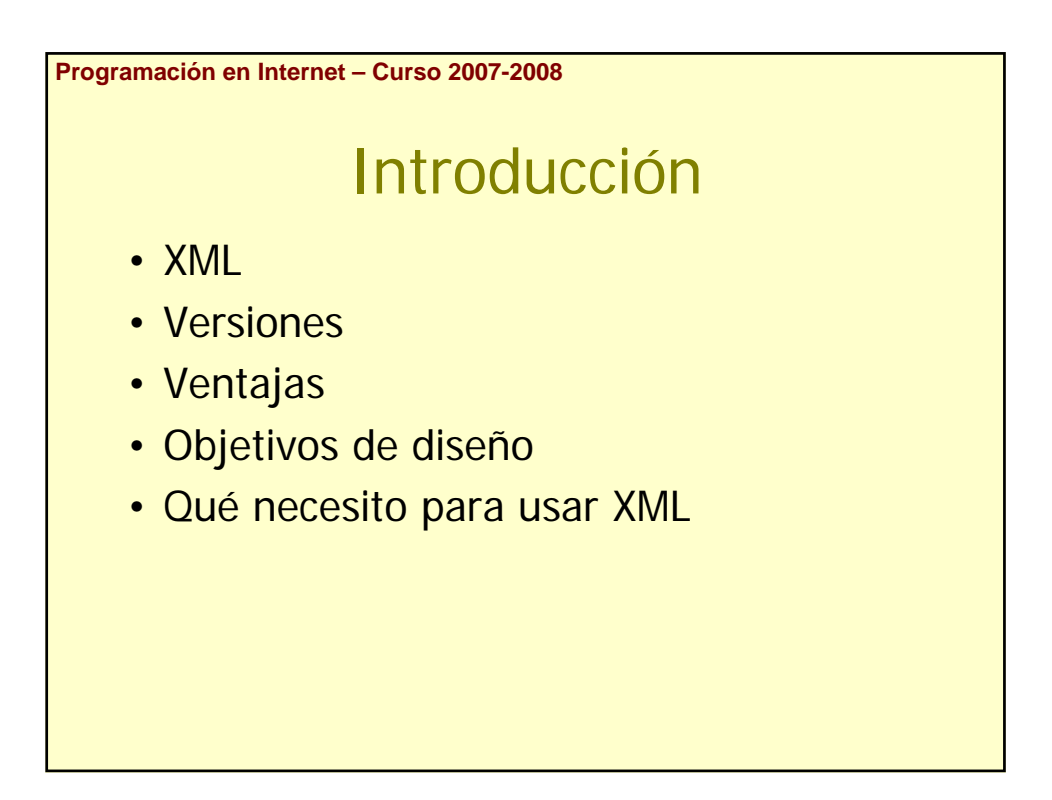

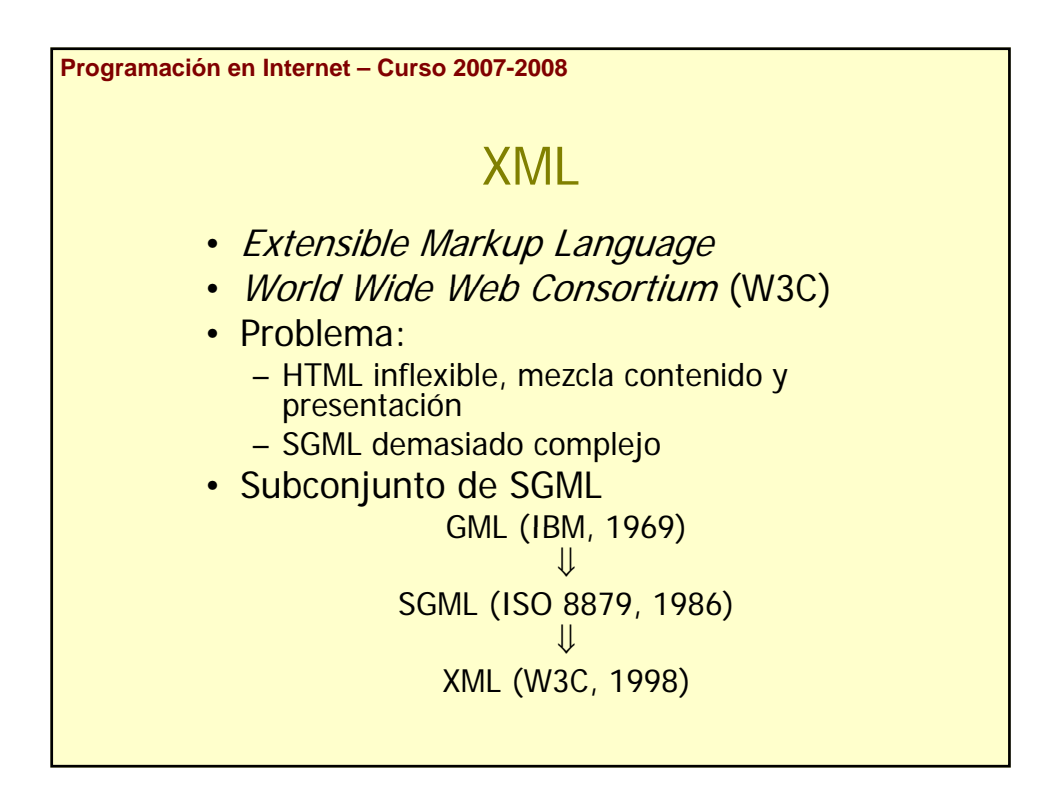

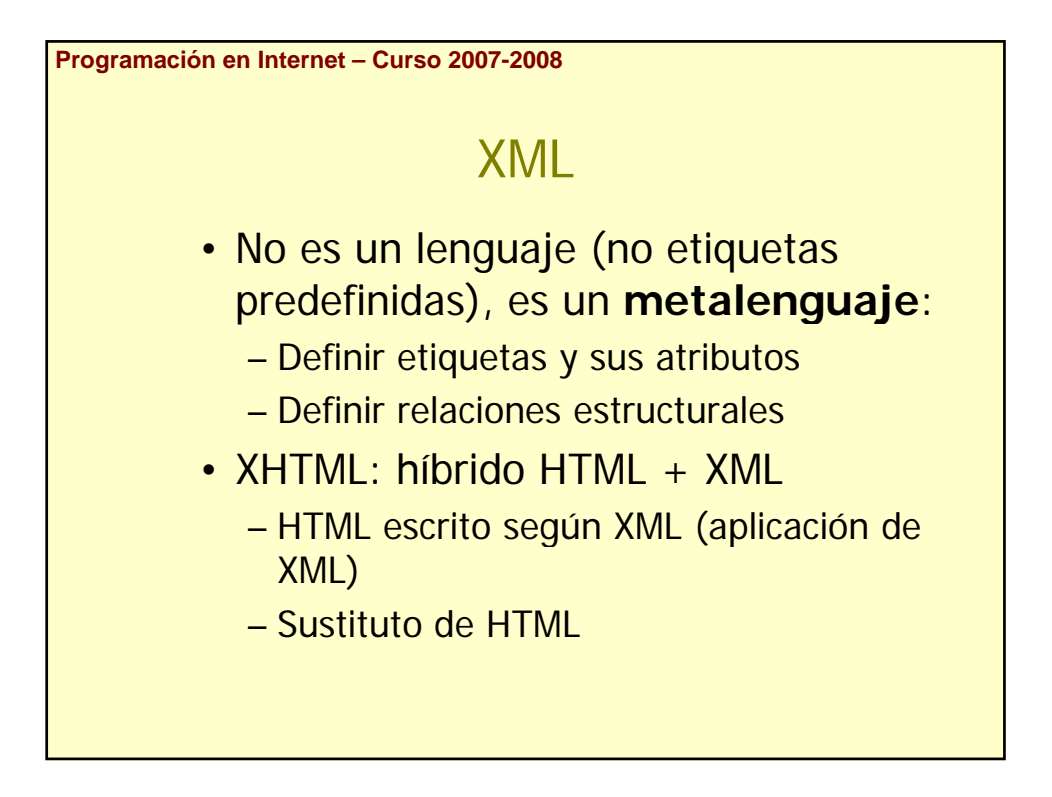

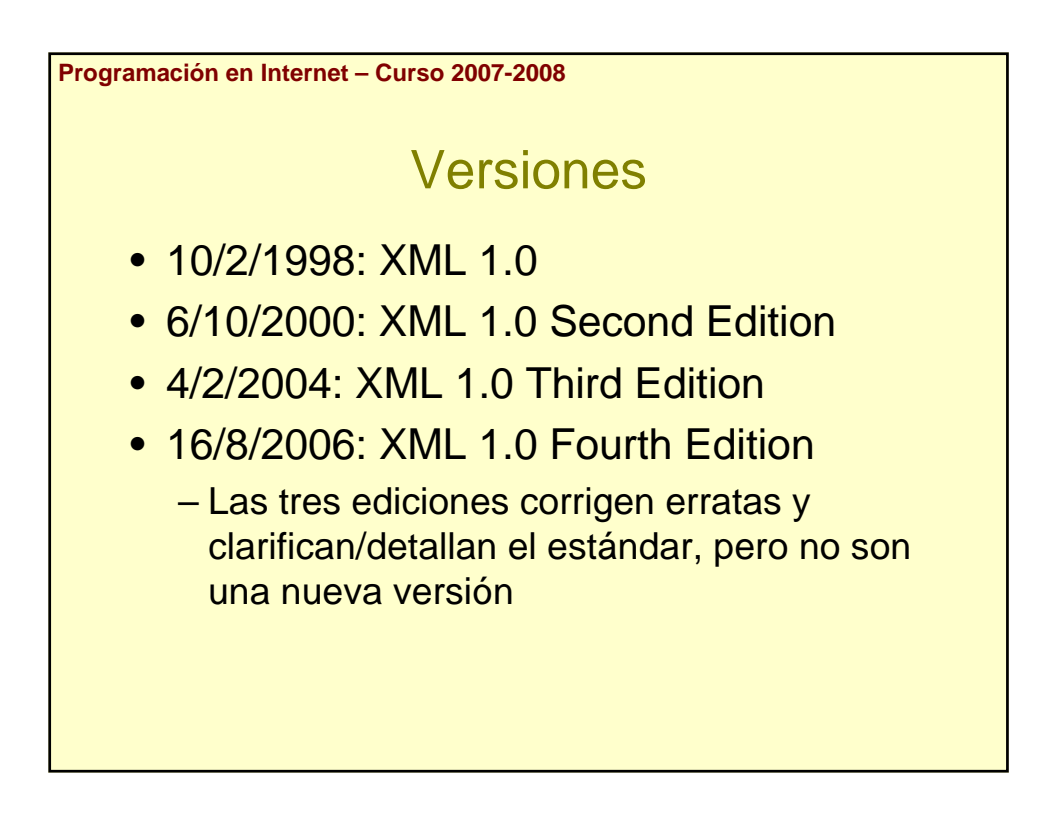

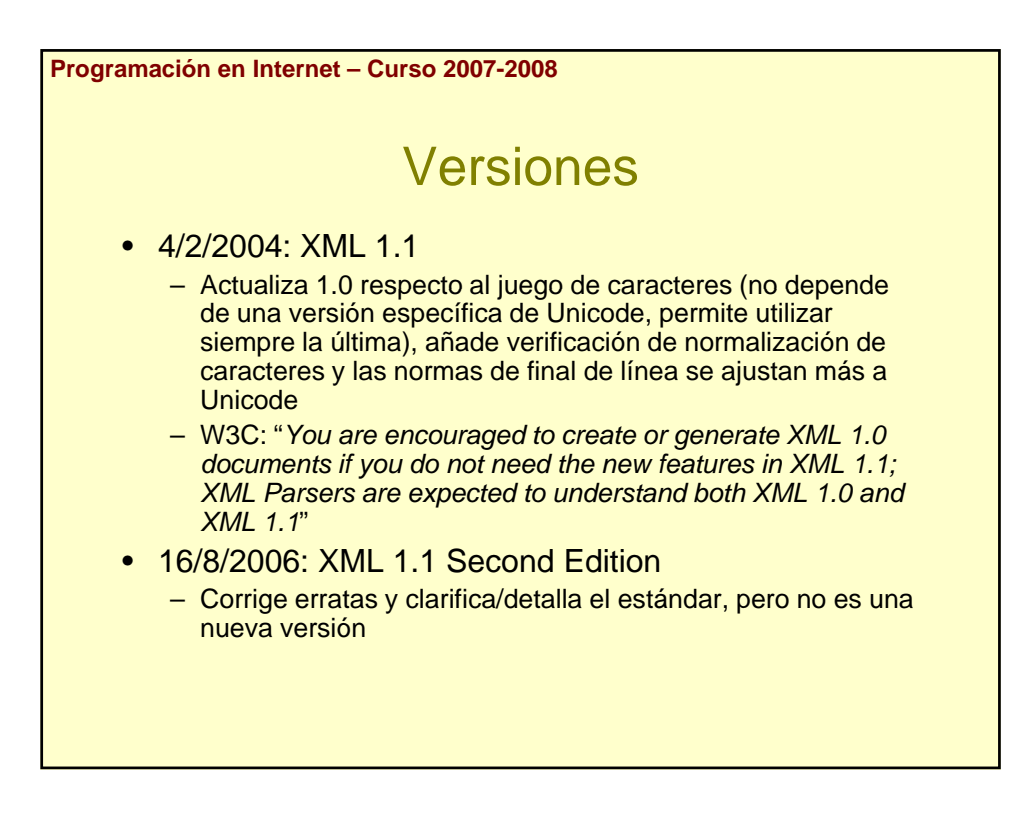

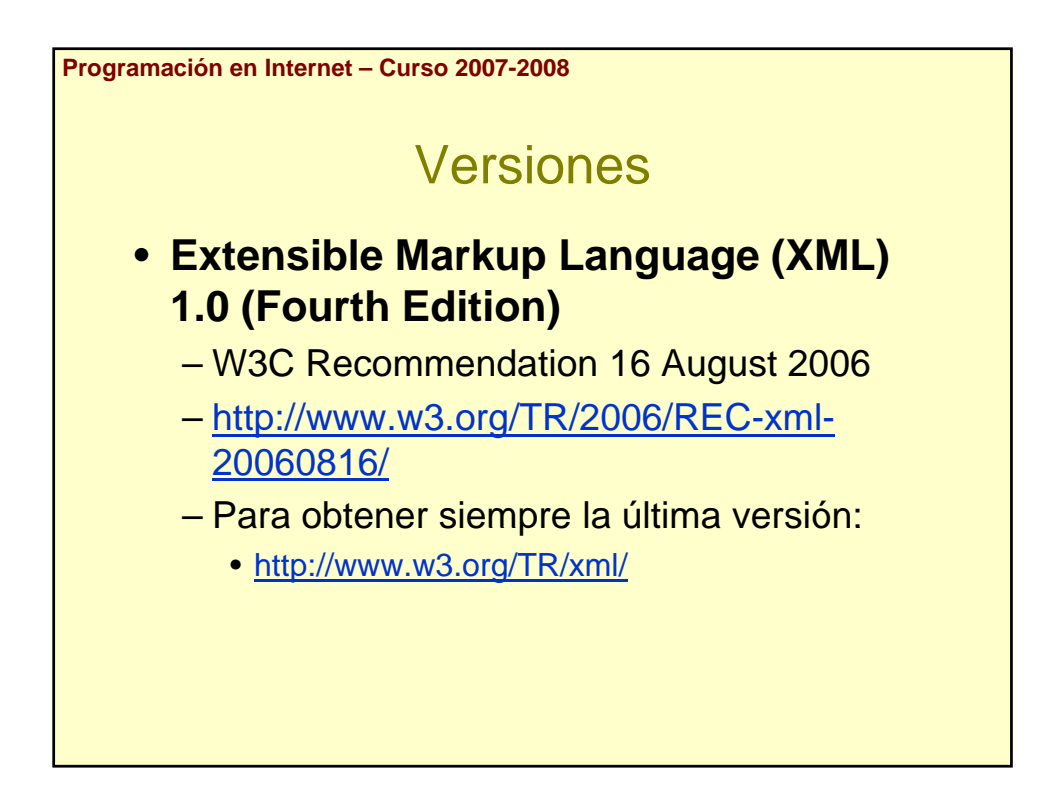

**Programación en Internet – Curso 2007-2008**

# Ventajas

- Mejora búsquedas  $\rightarrow$  Metadatos
- Facilita intercambio información  $\rightarrow$  Estándar
- Visión estructurada  $\rightarrow$  Tratamiento local
- Integración diferentes fuentes
- Actualizaciones granulares  $\rightarrow$  División de la información
- **Separación contenido (datos) / Separación contenido (datos) presentación**
	- Facilita mantenimiento
	- Ofrece múltiples presentaciones

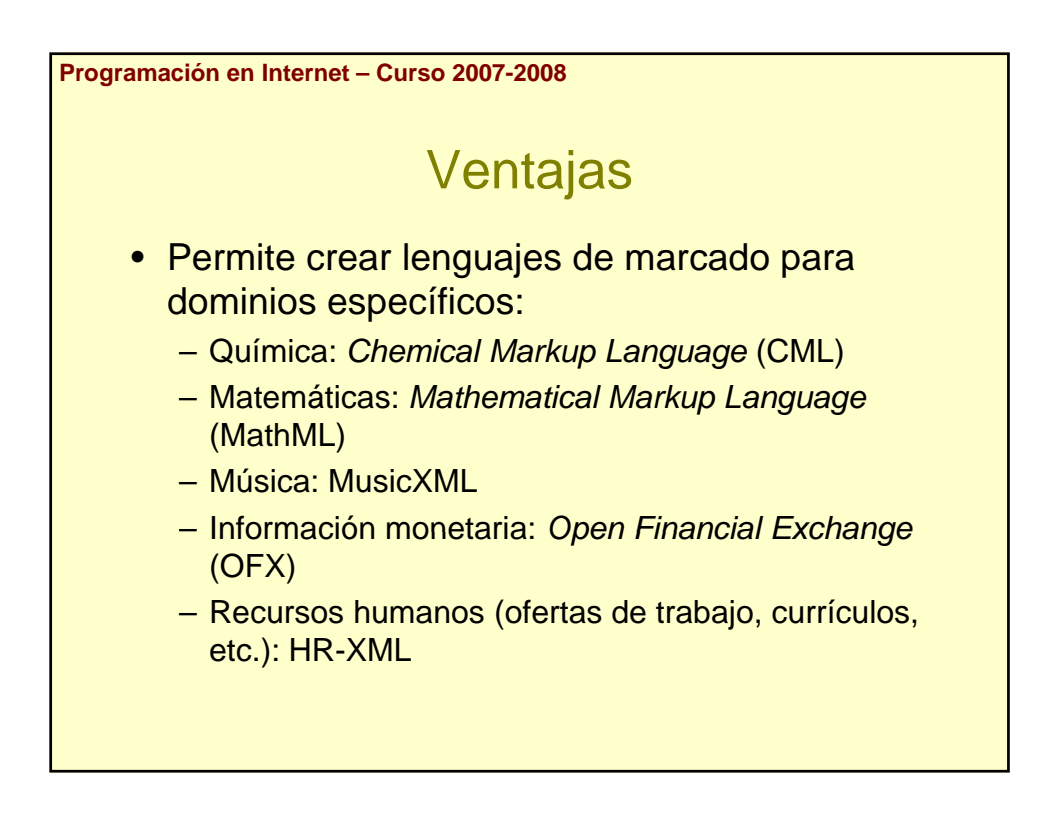

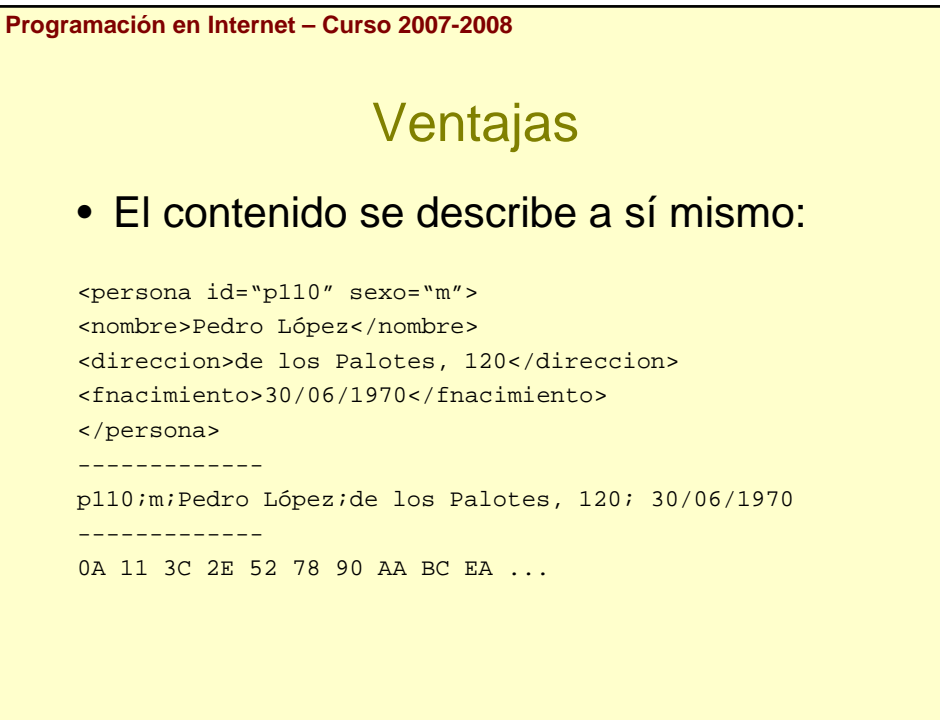

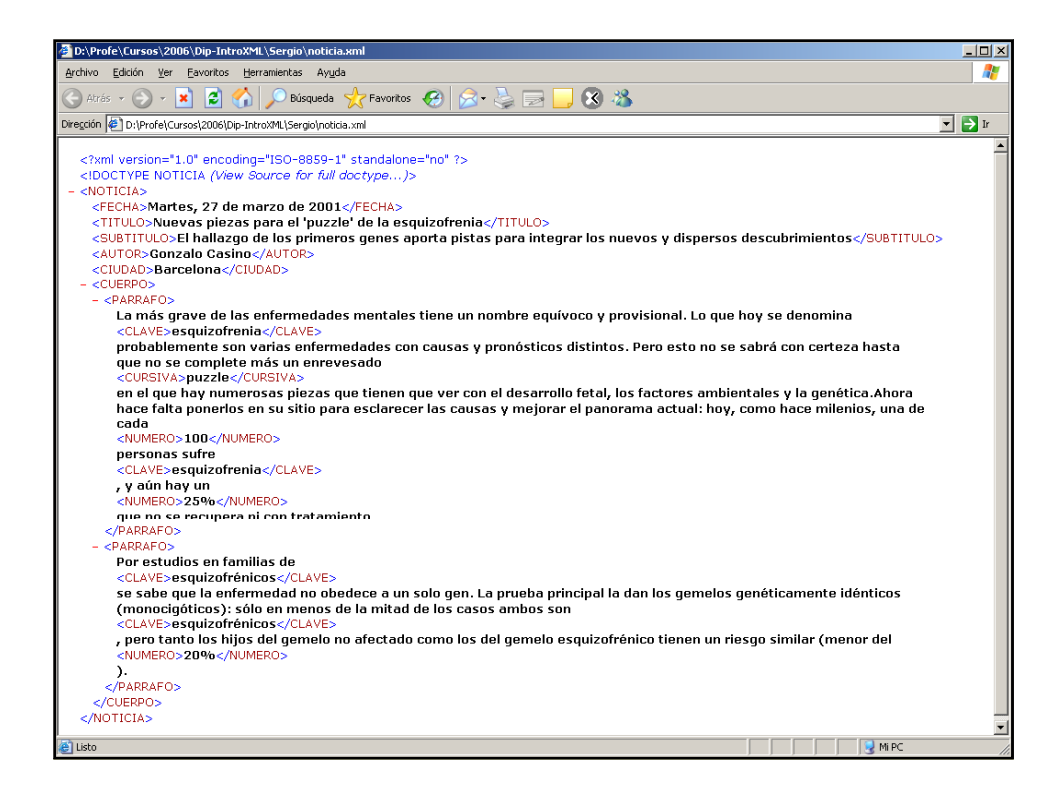

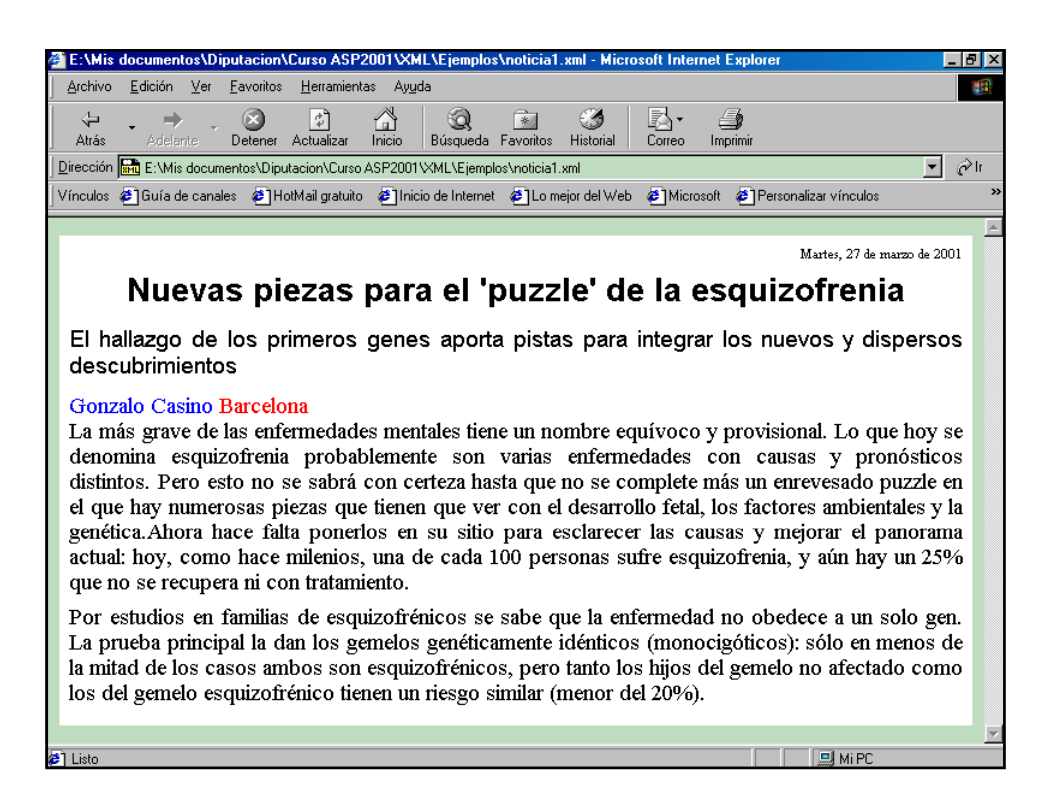

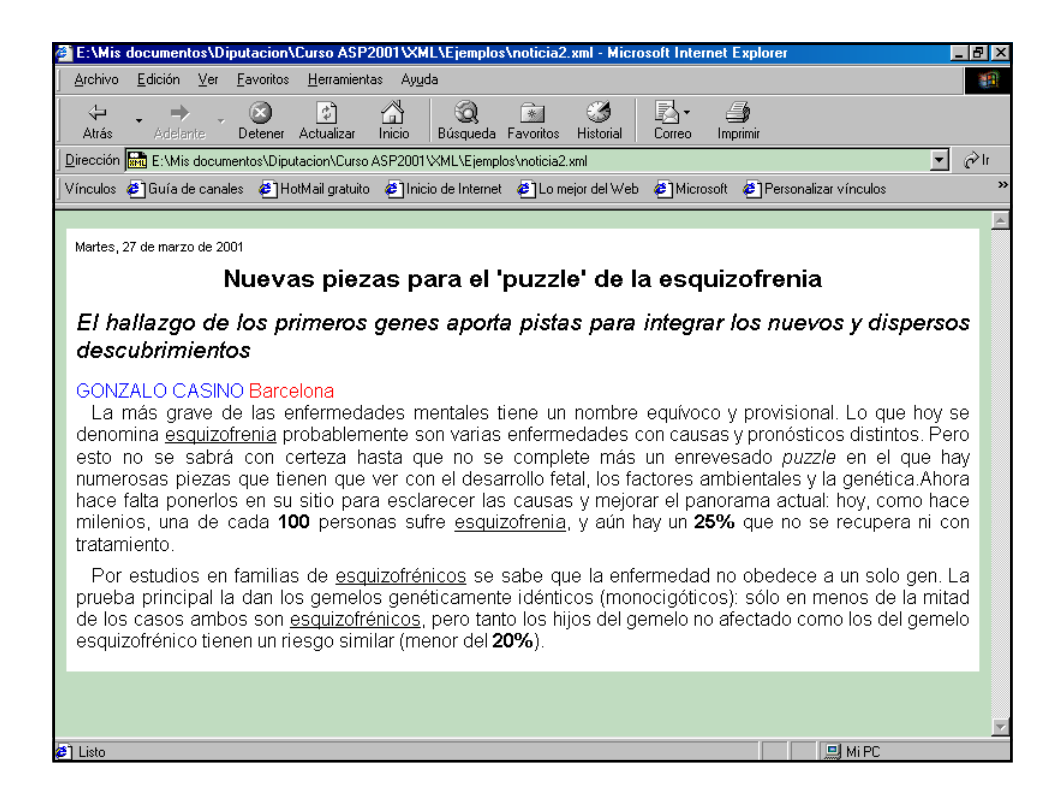

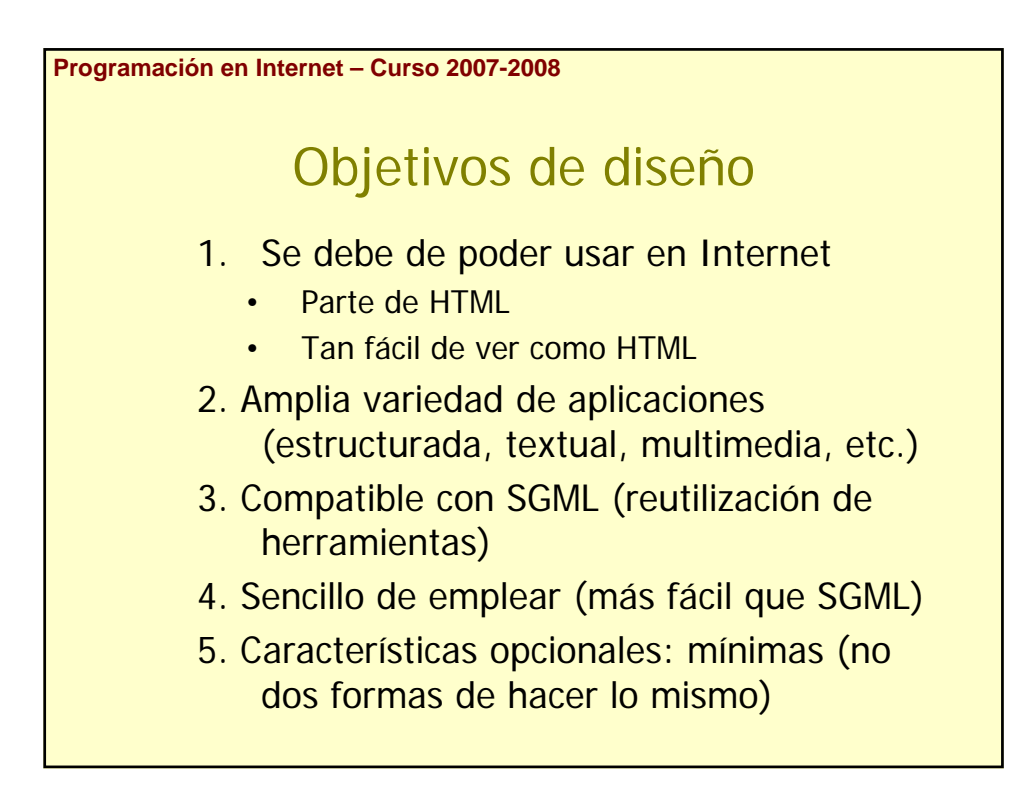

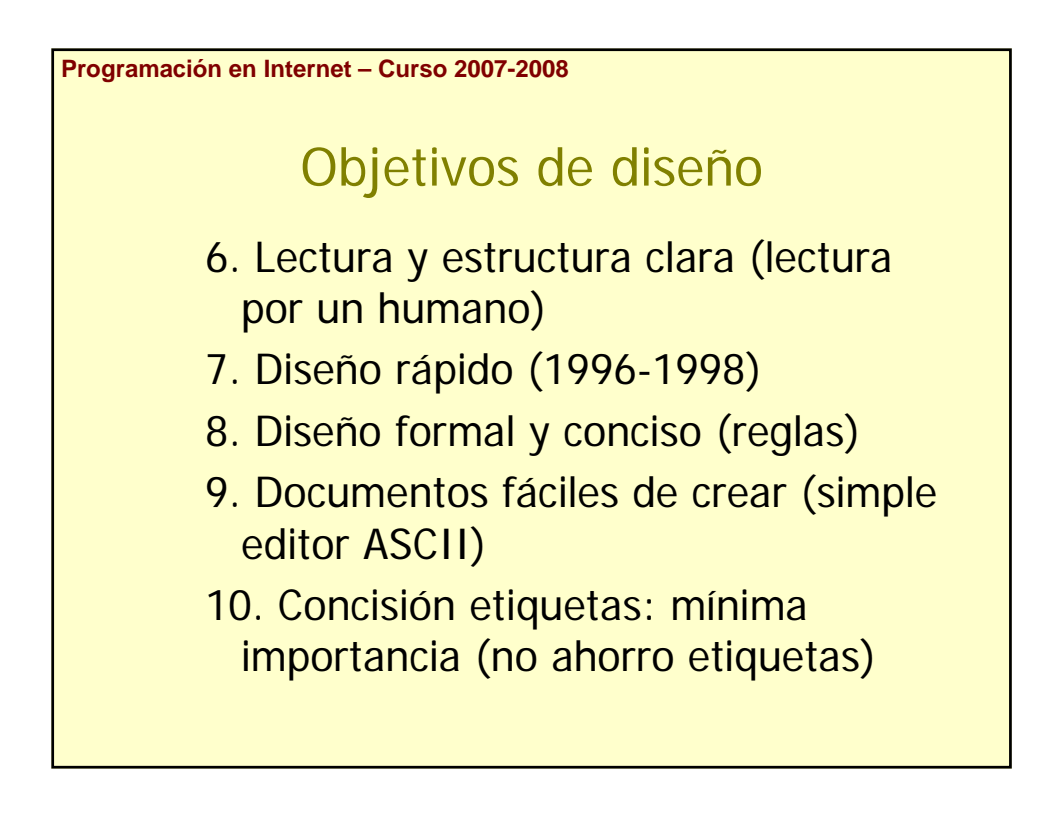

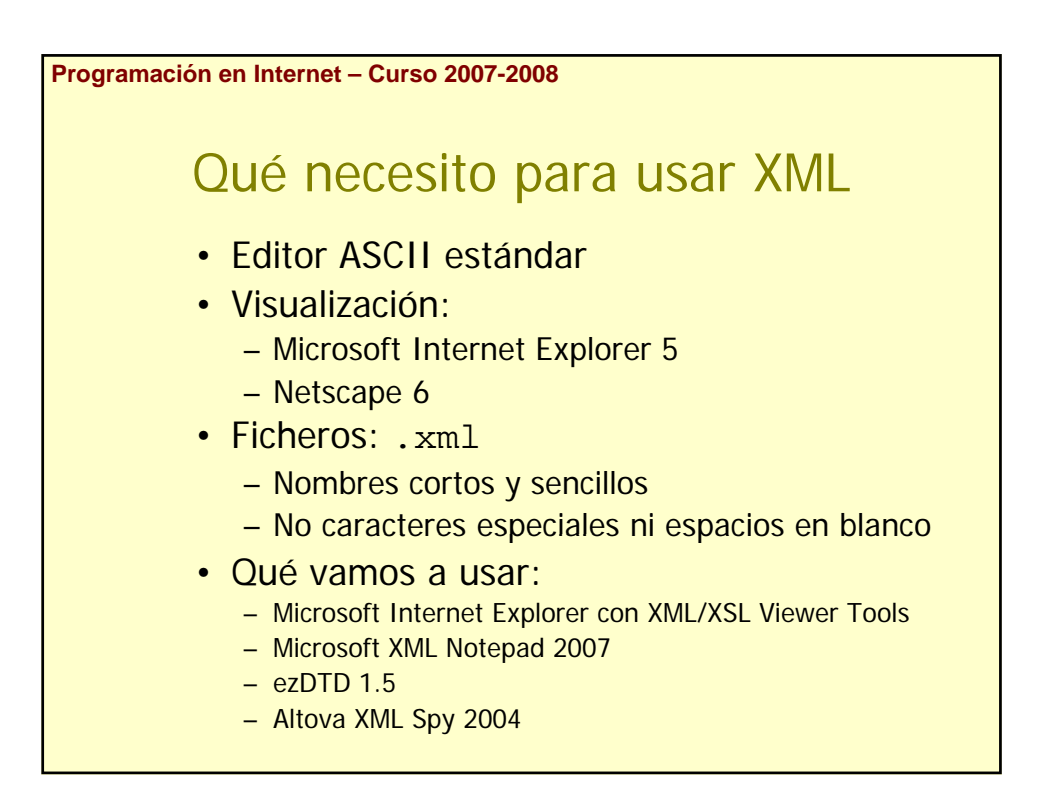

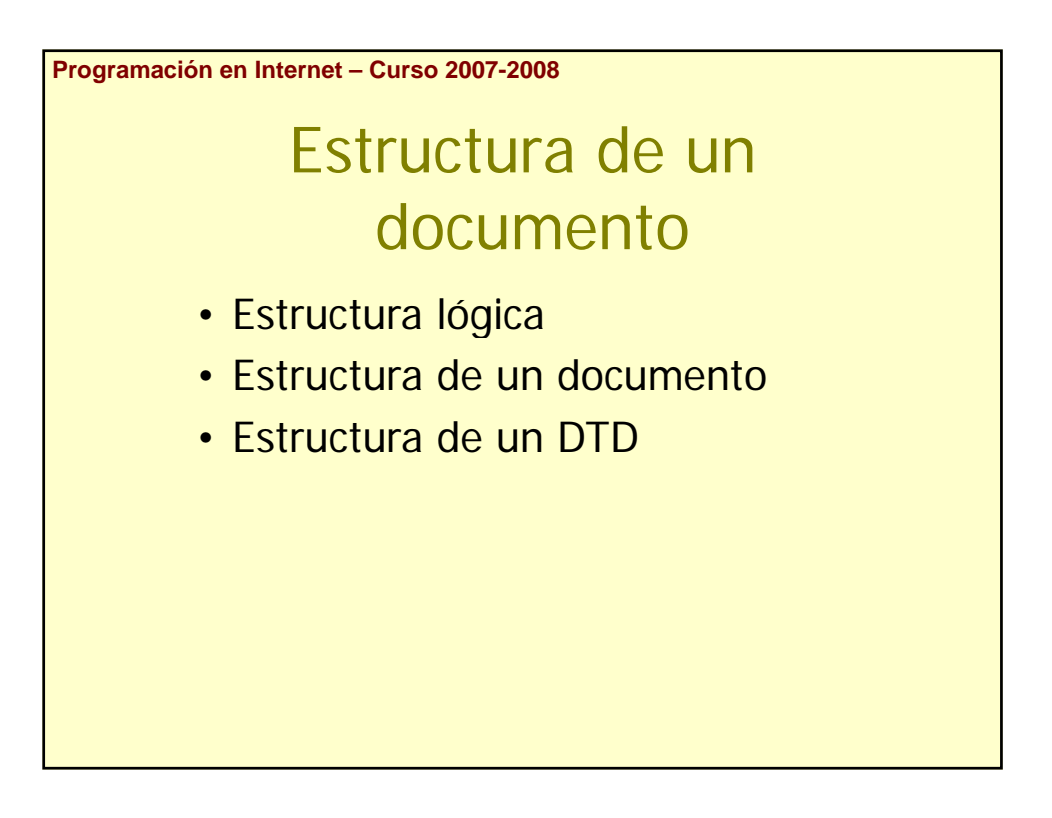

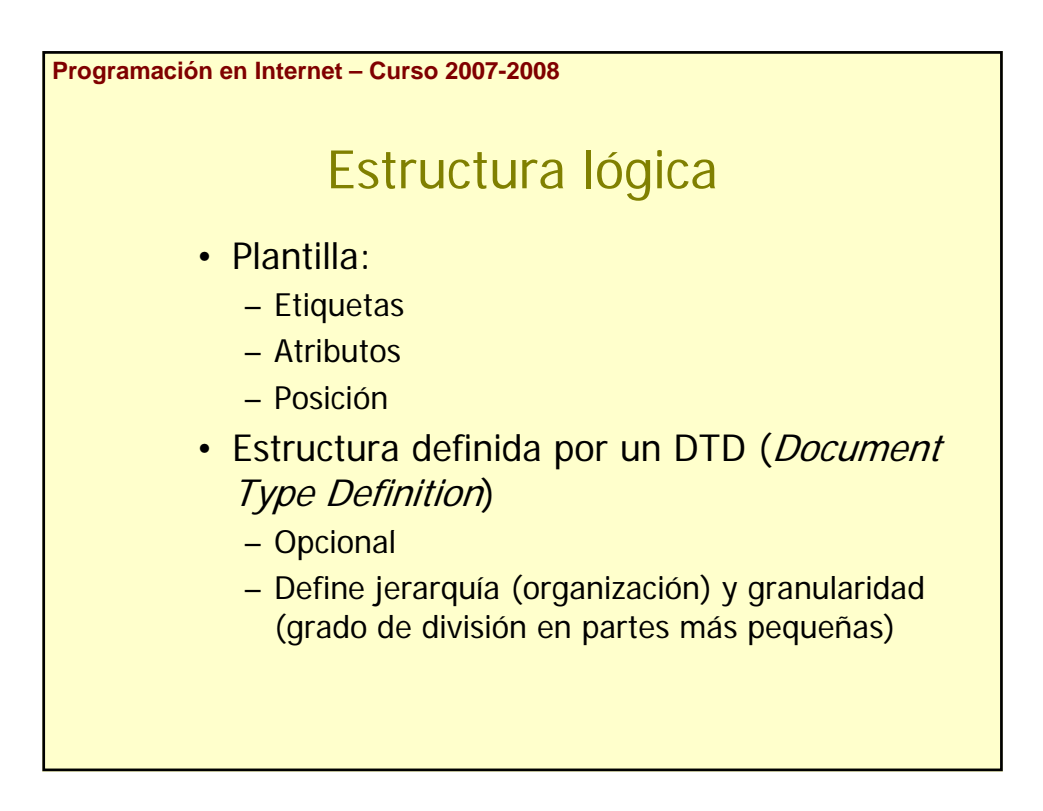

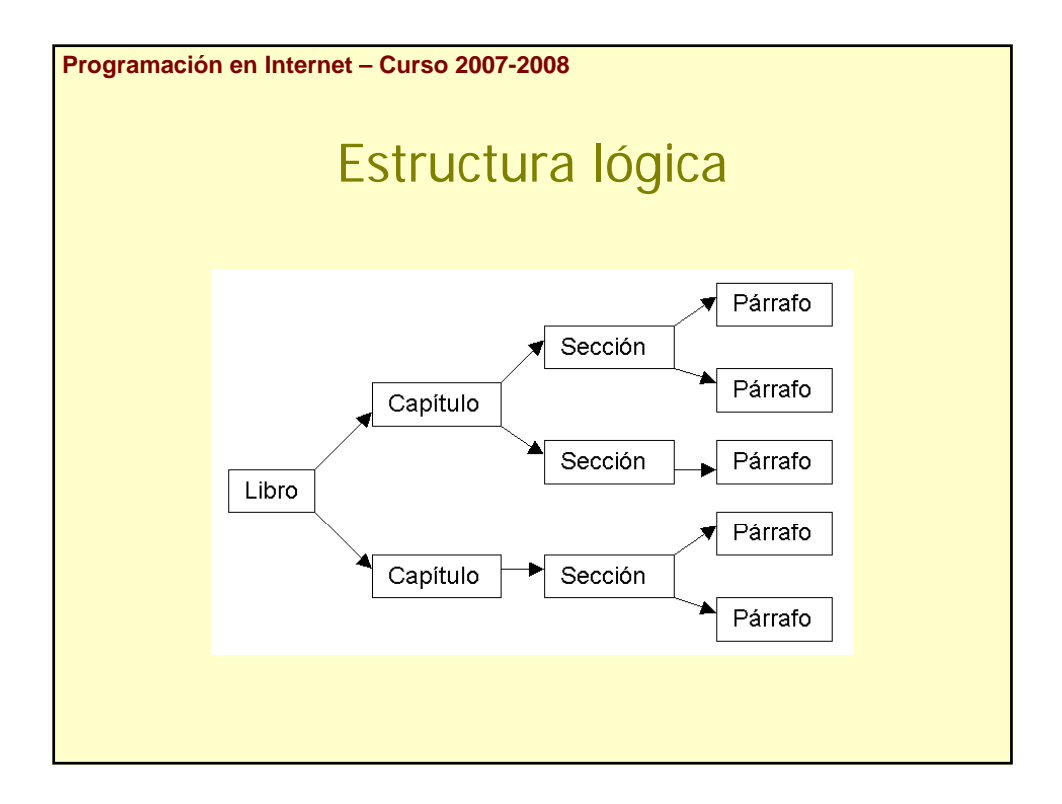

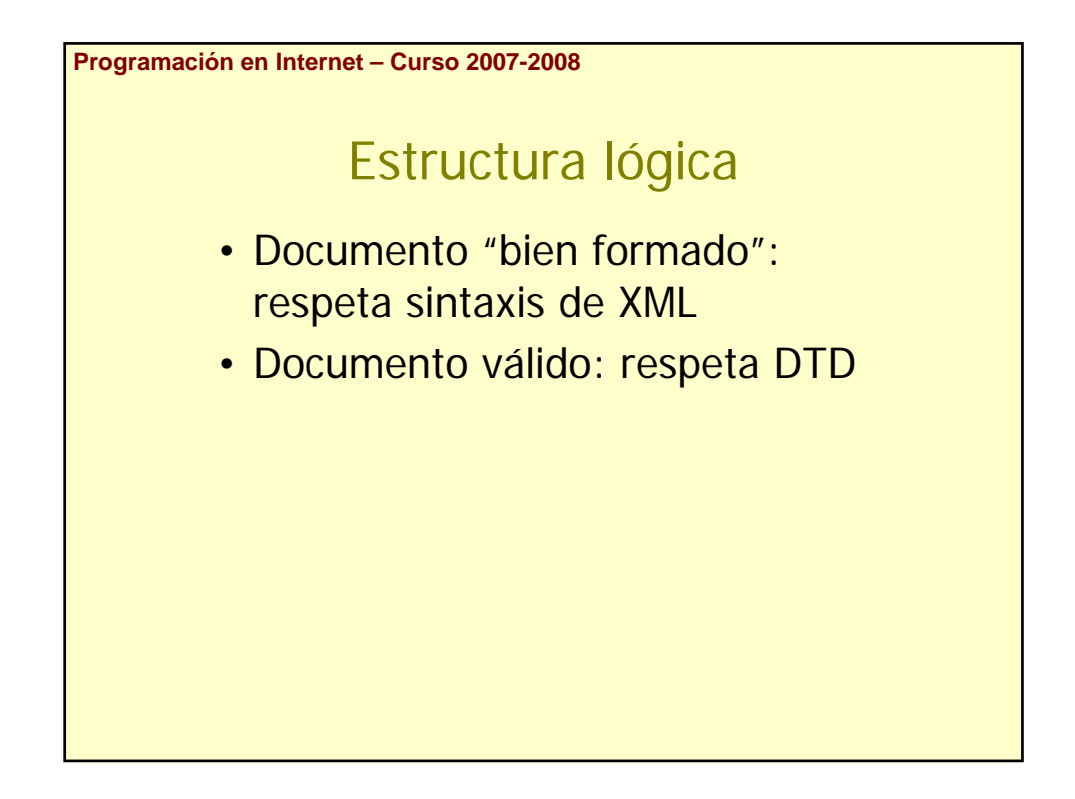

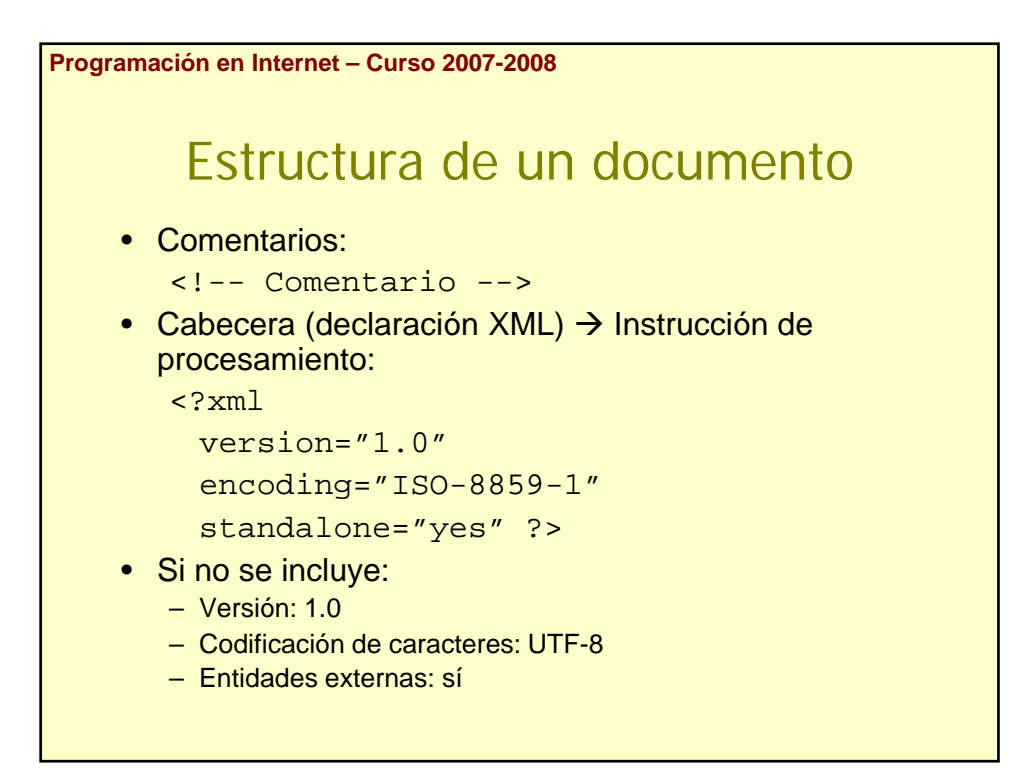

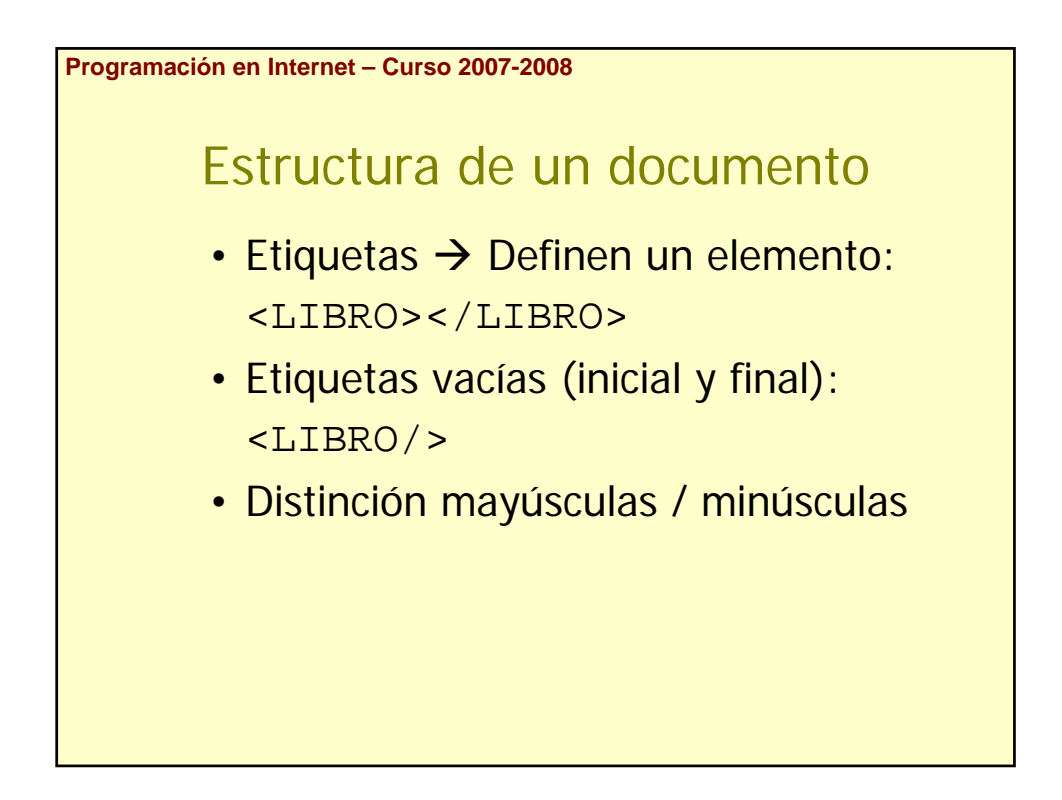

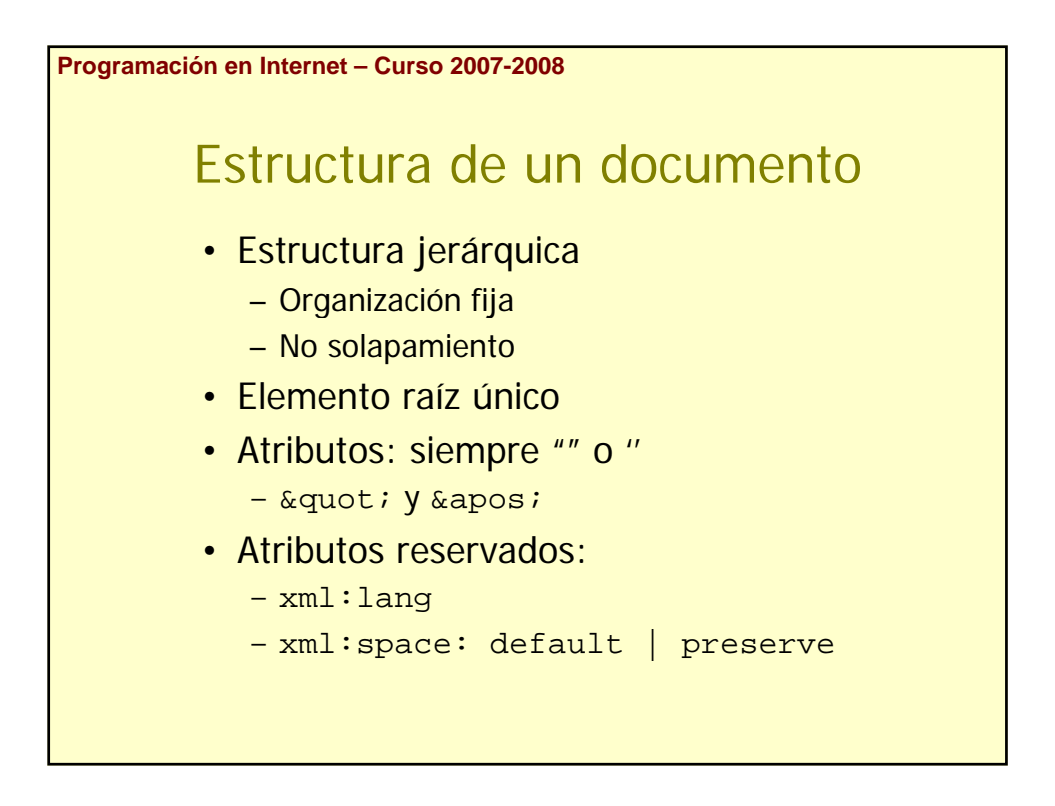

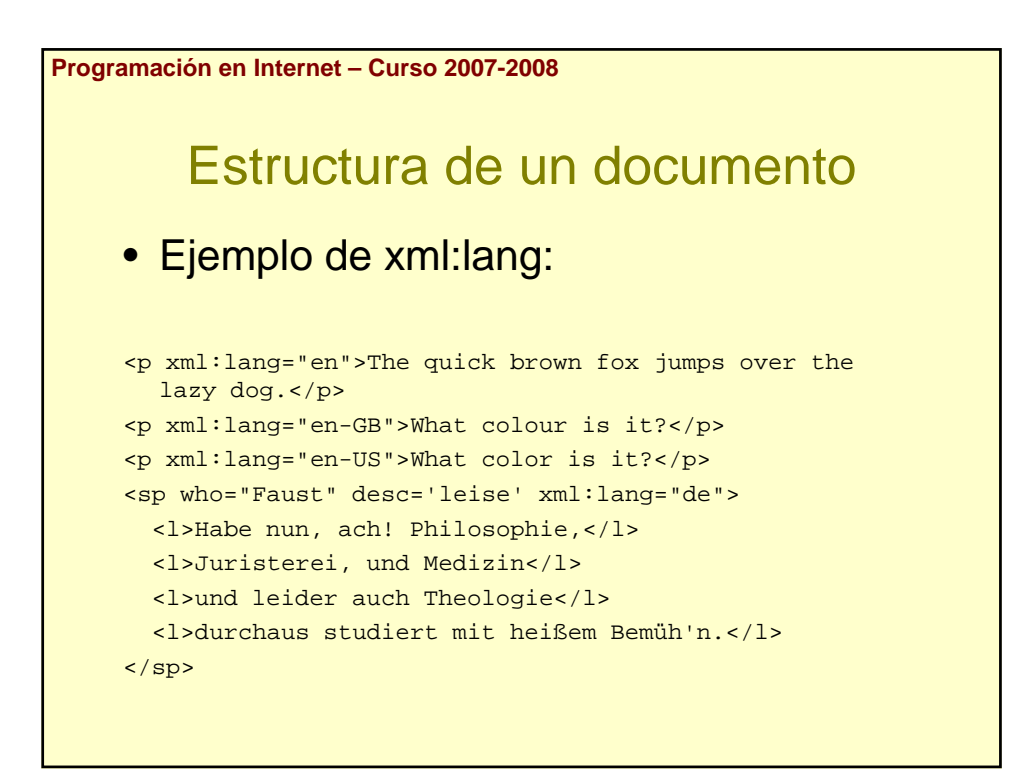

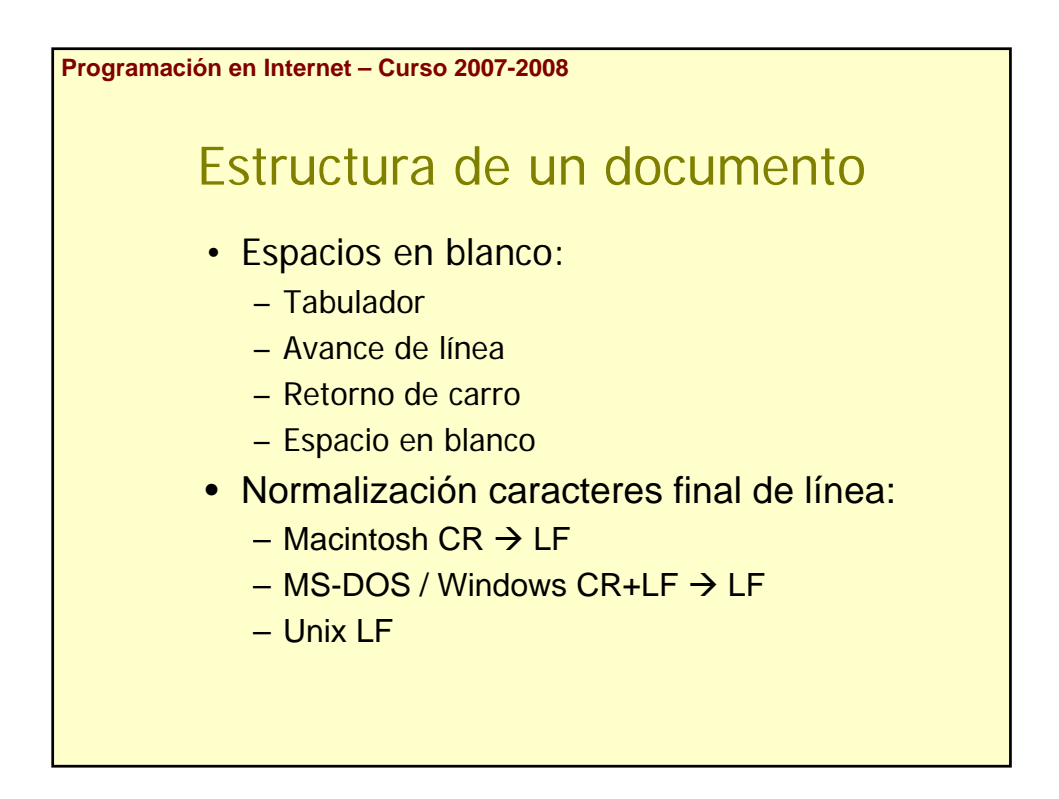

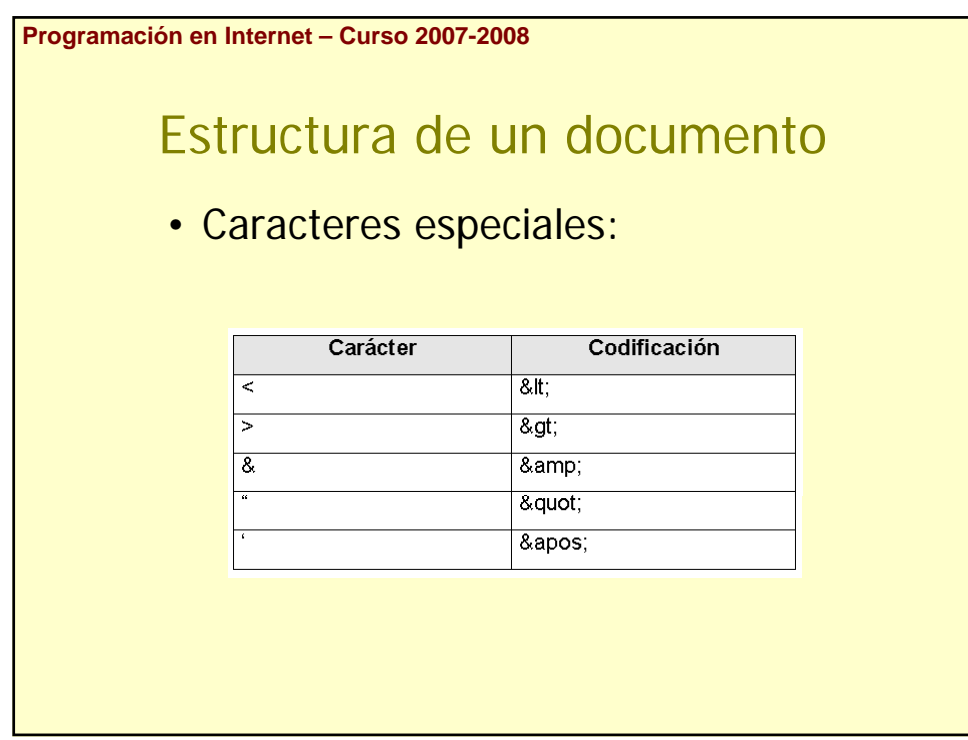

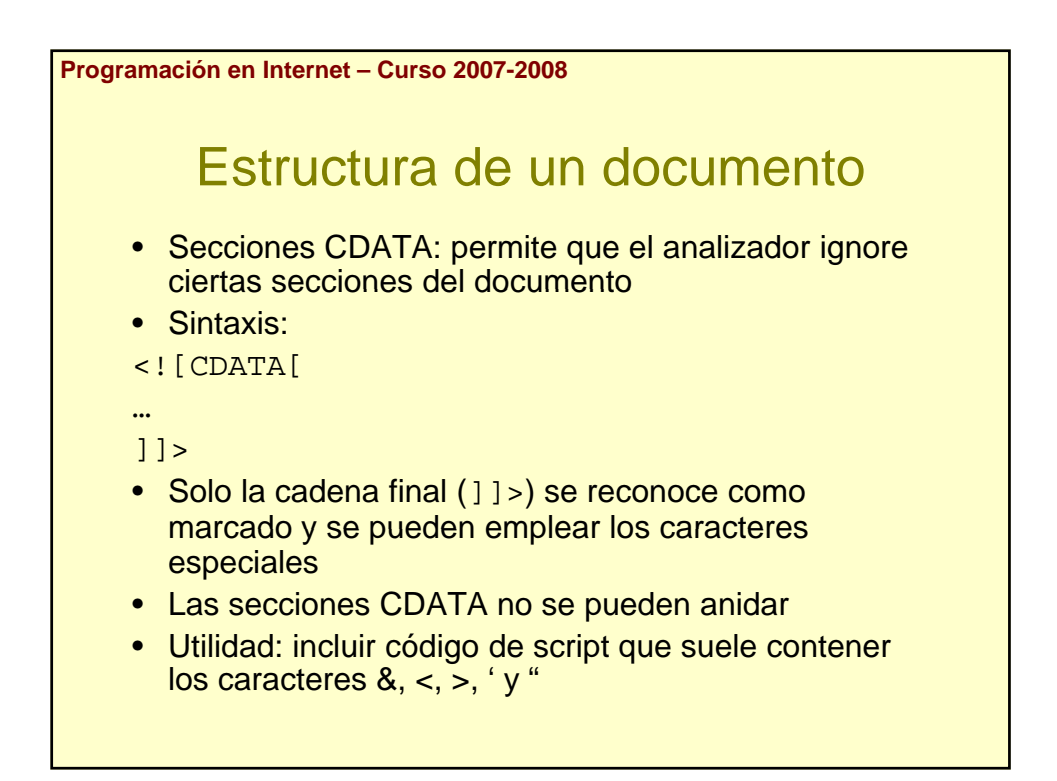

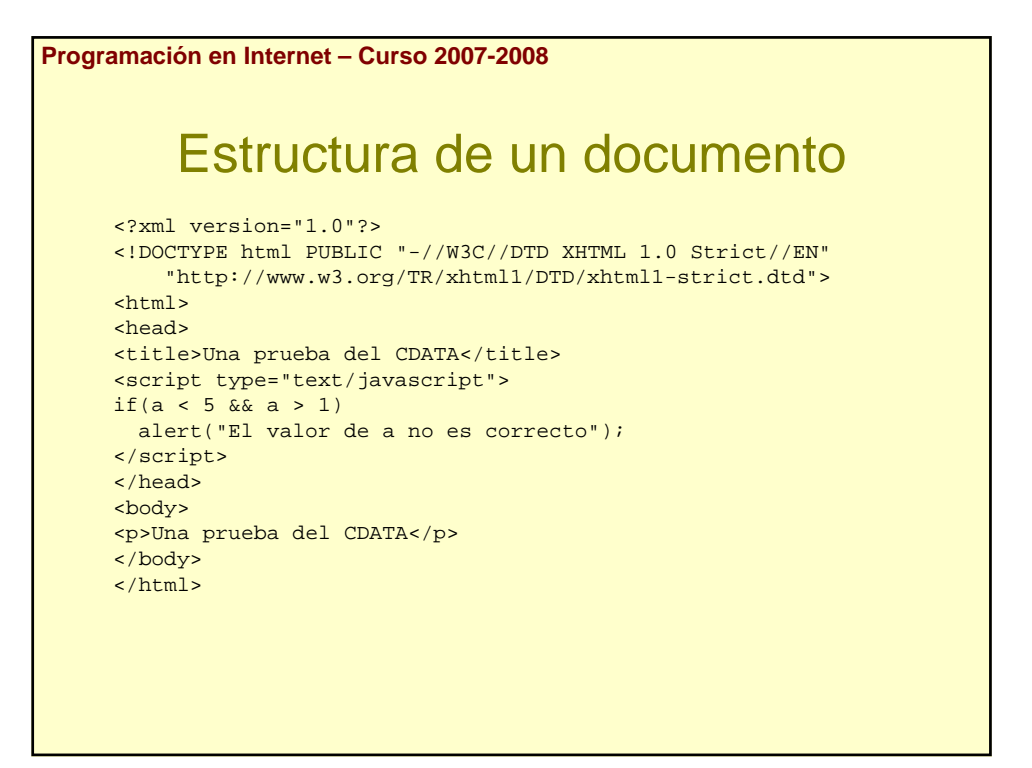

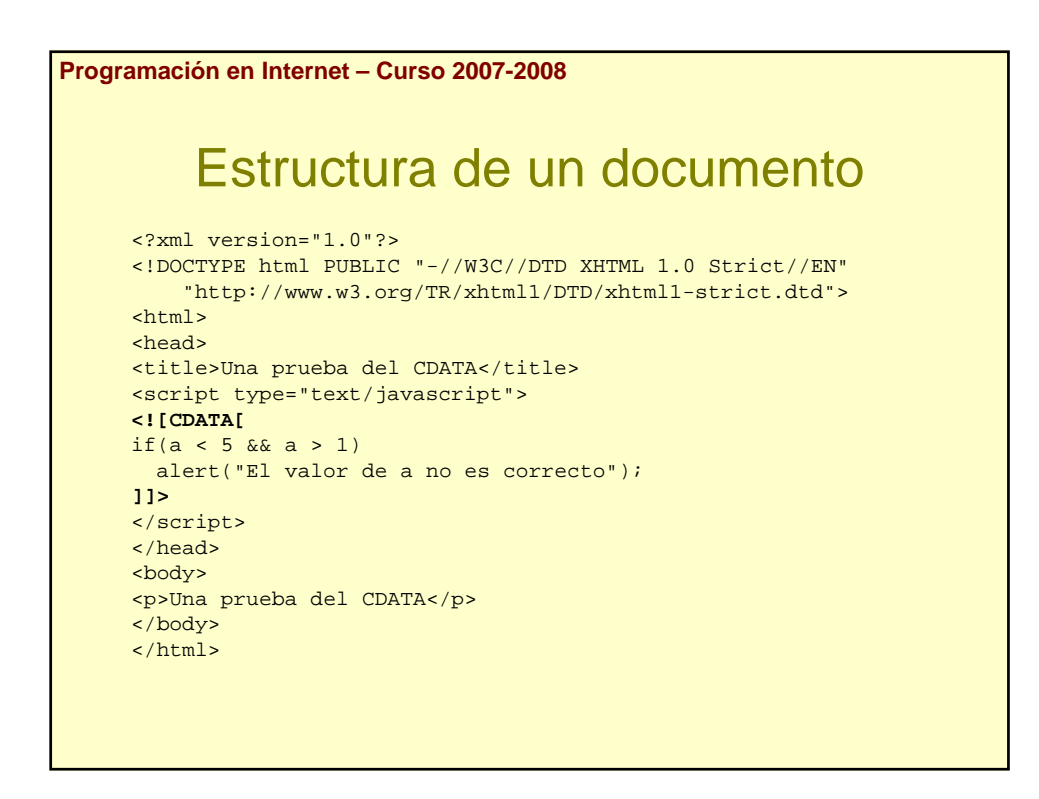

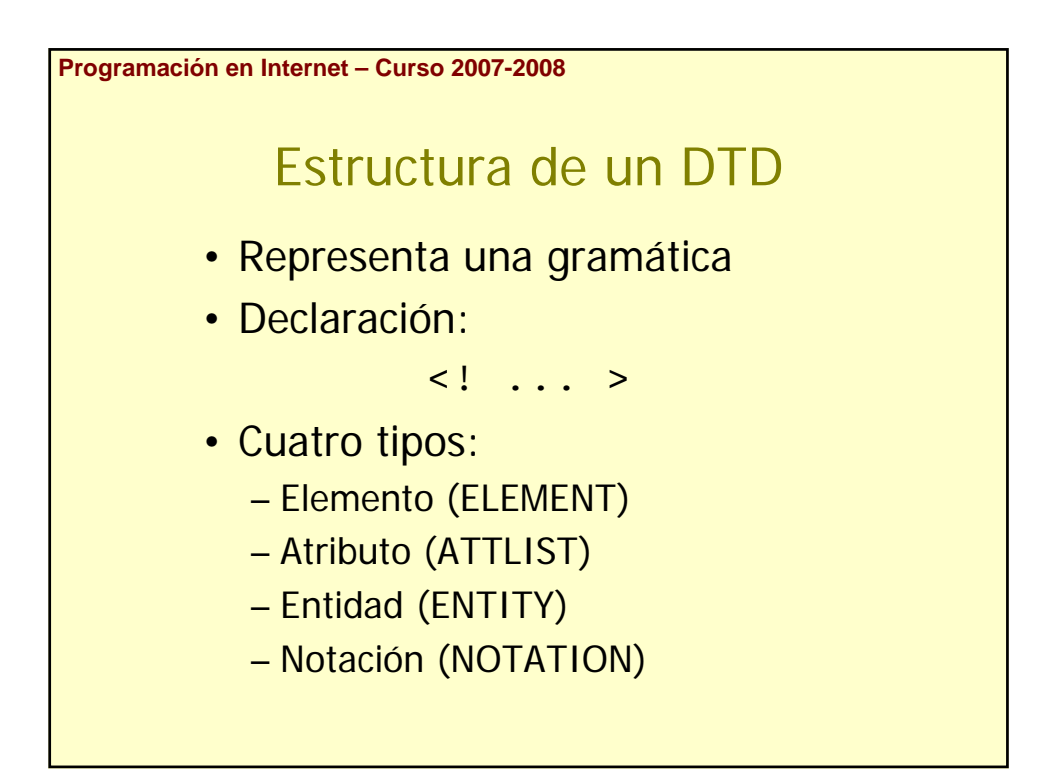

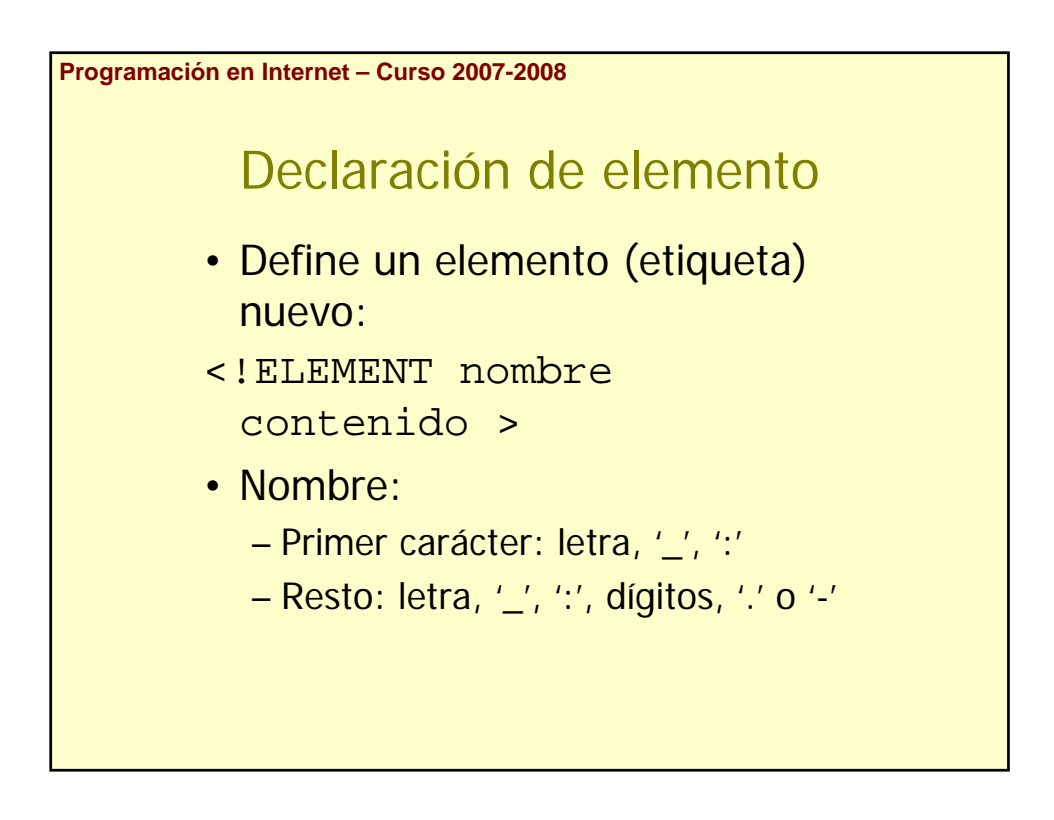

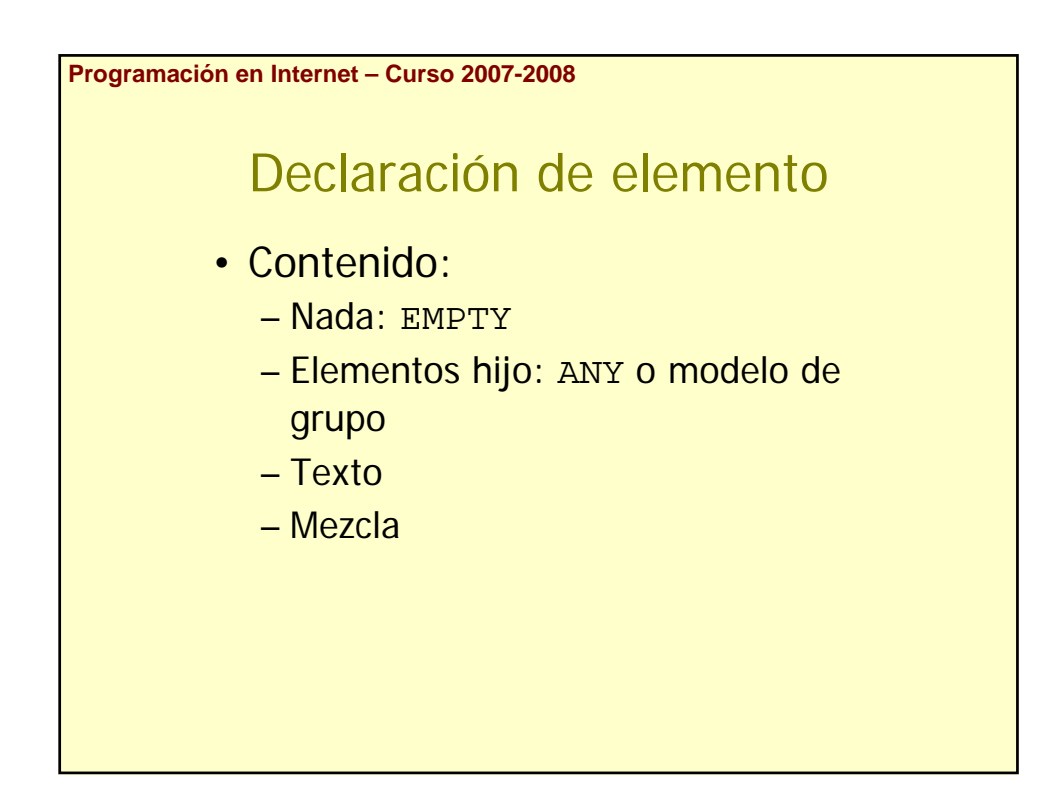

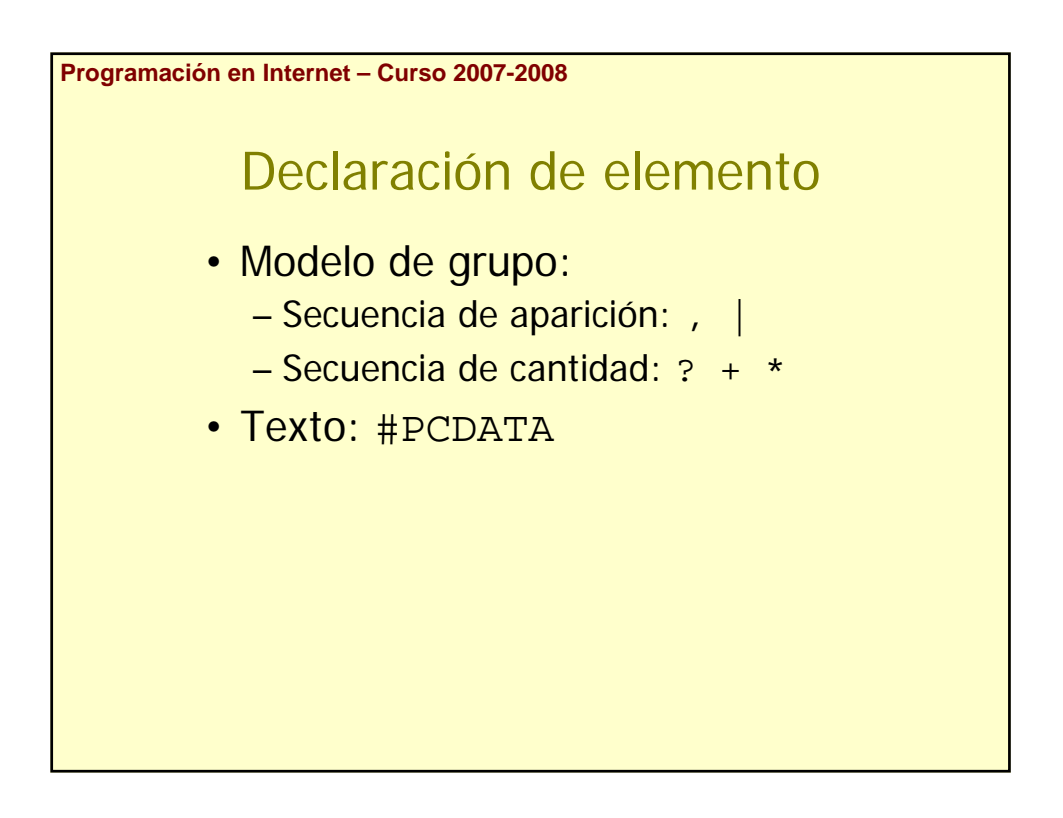

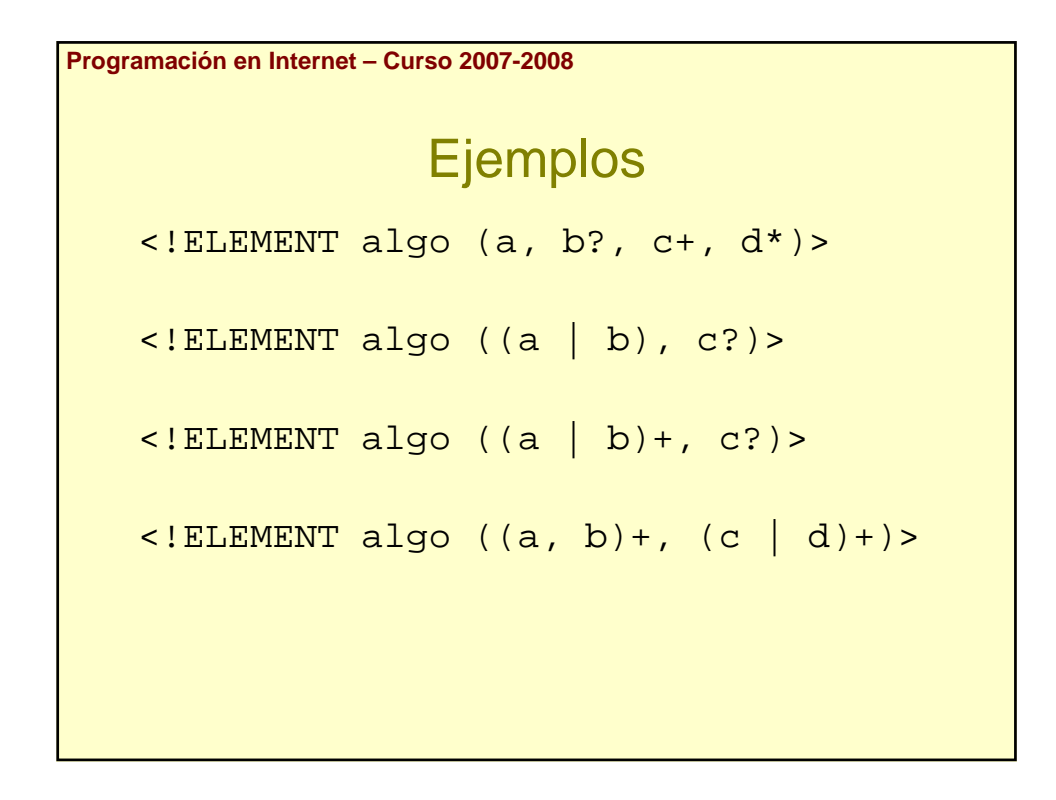

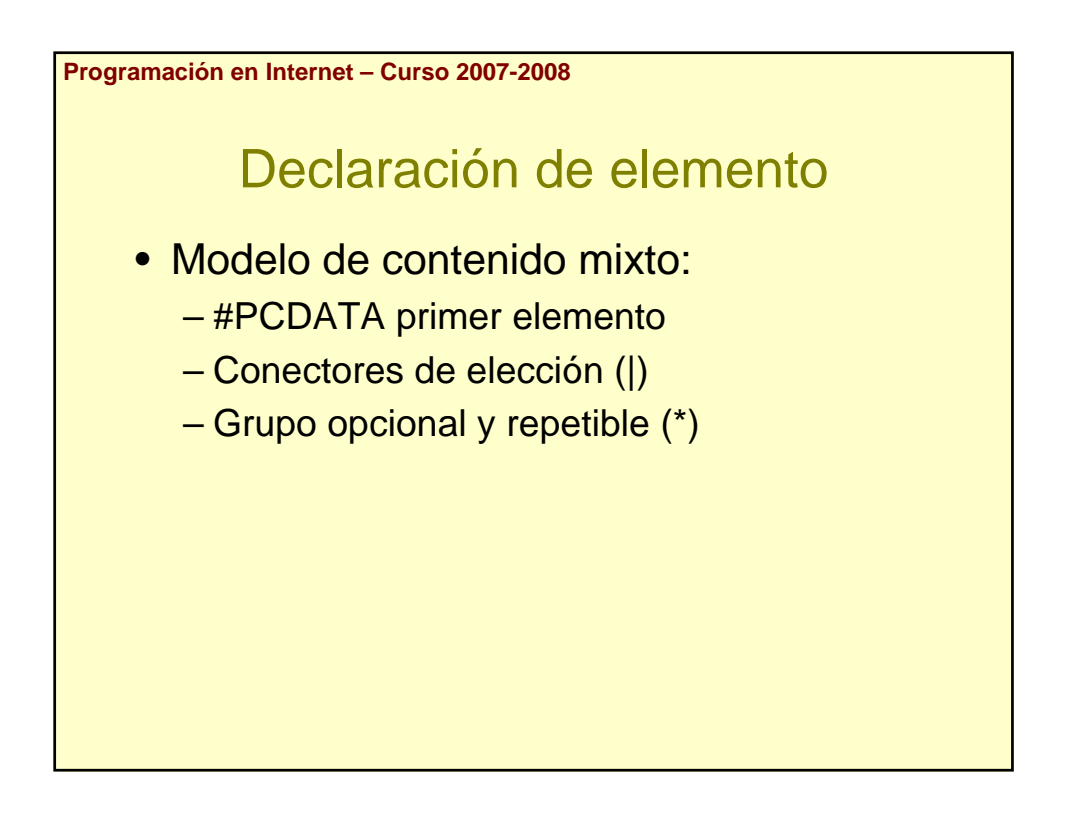

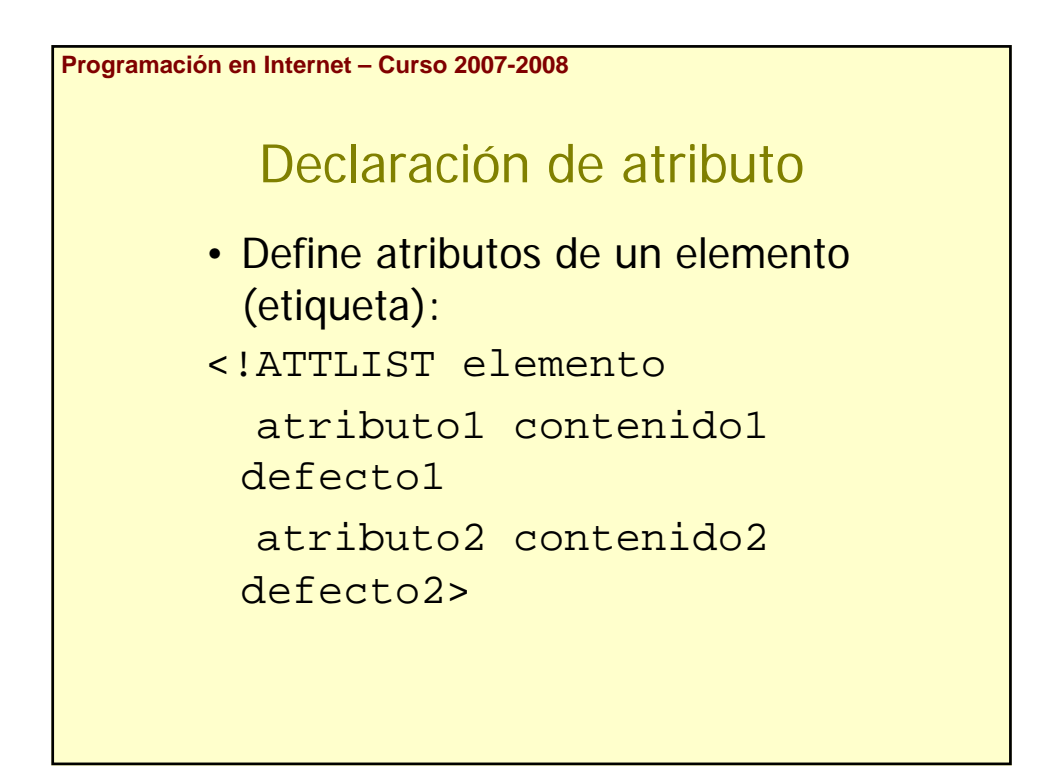

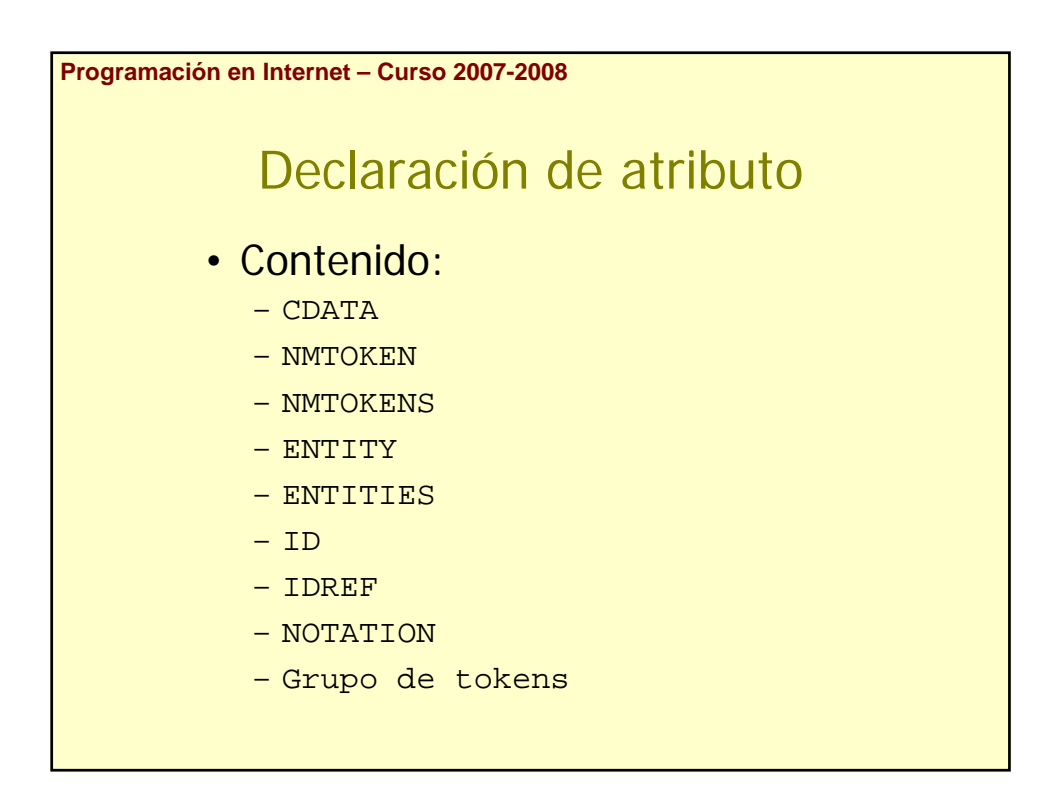

**Programación en Internet – Curso 2007-2008**

## Declaración de atributo

- NMTOKEN (name token) parecidos a CDATA, pero sólo aceptan los caracteres válidos para nombrar cosas (letras, números, puntos, guiones, subrayados y los dos puntos)
- NMTOKENS lista de NMTOKEN separados por espacios en blanco

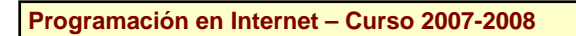

### Declaración de atributo

- ENTITY referencia un fichero externo an external file. Each entity name must match the name of an unparsed entity declared in the DTD.
- ENTITIES references a list of entity references, employing syntax separated by blank spaces.

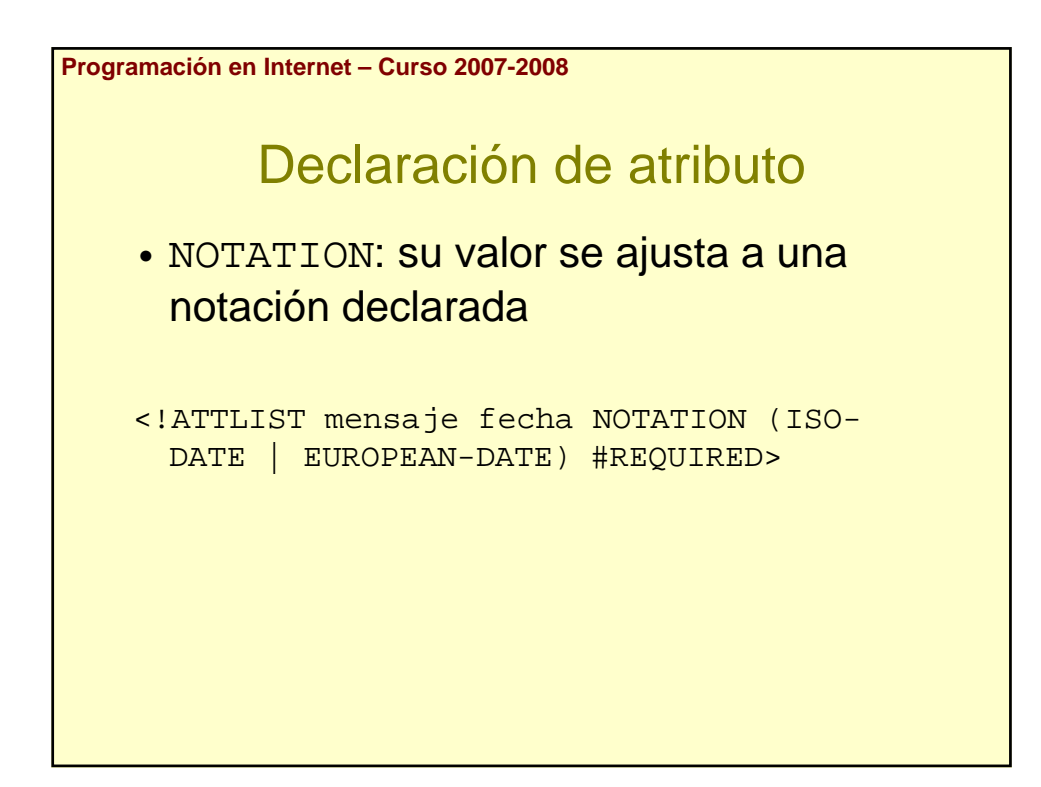

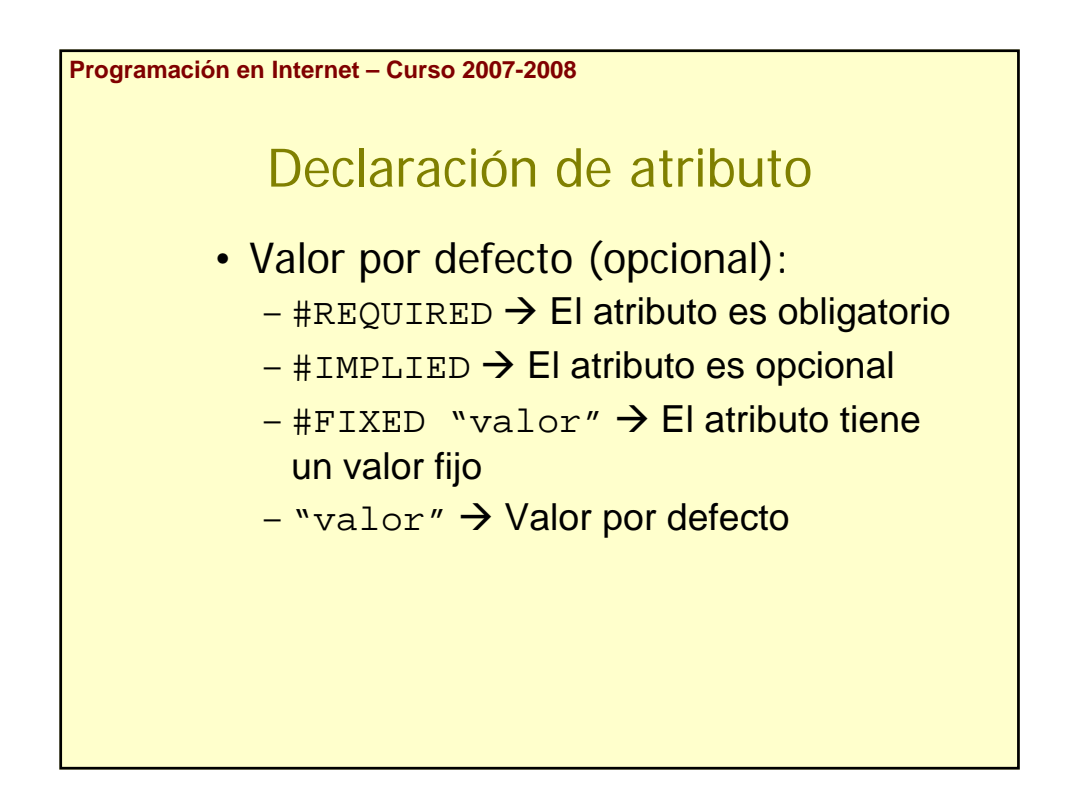

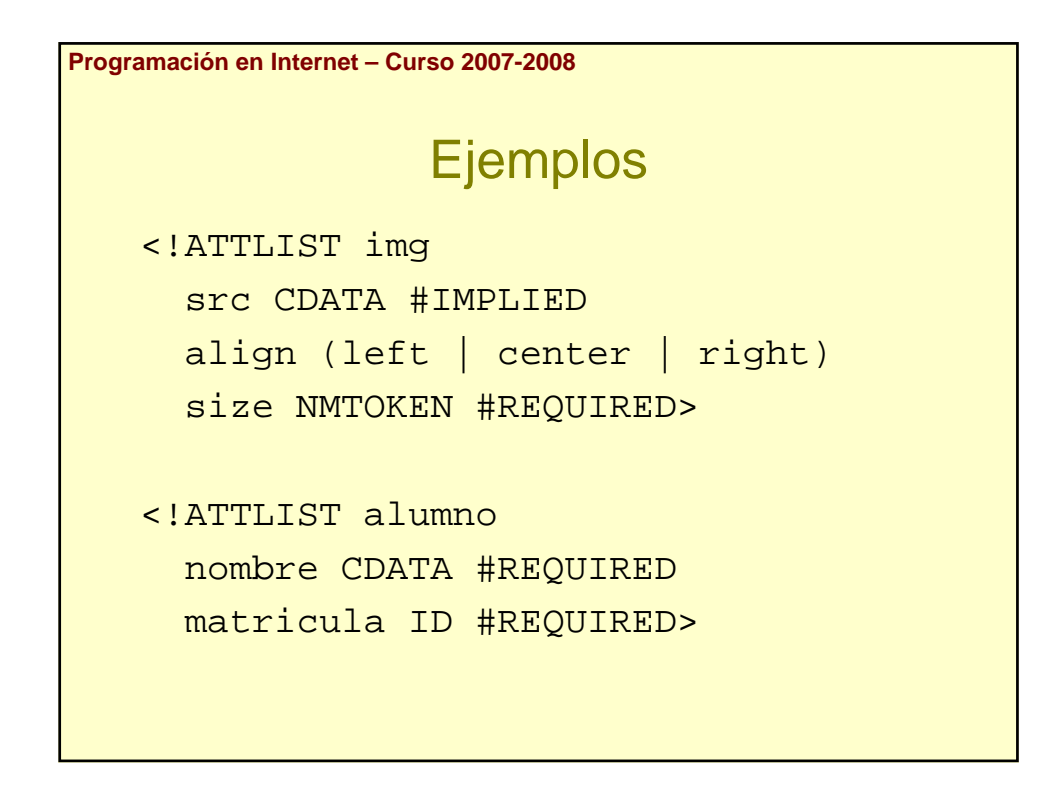

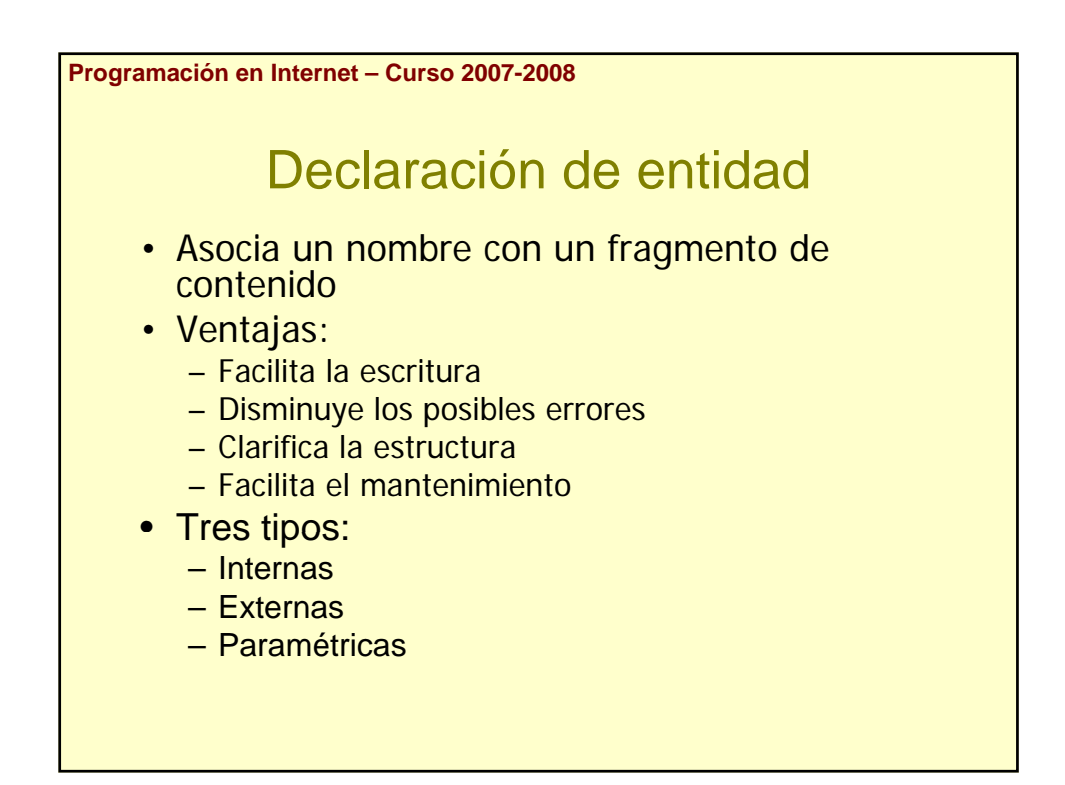

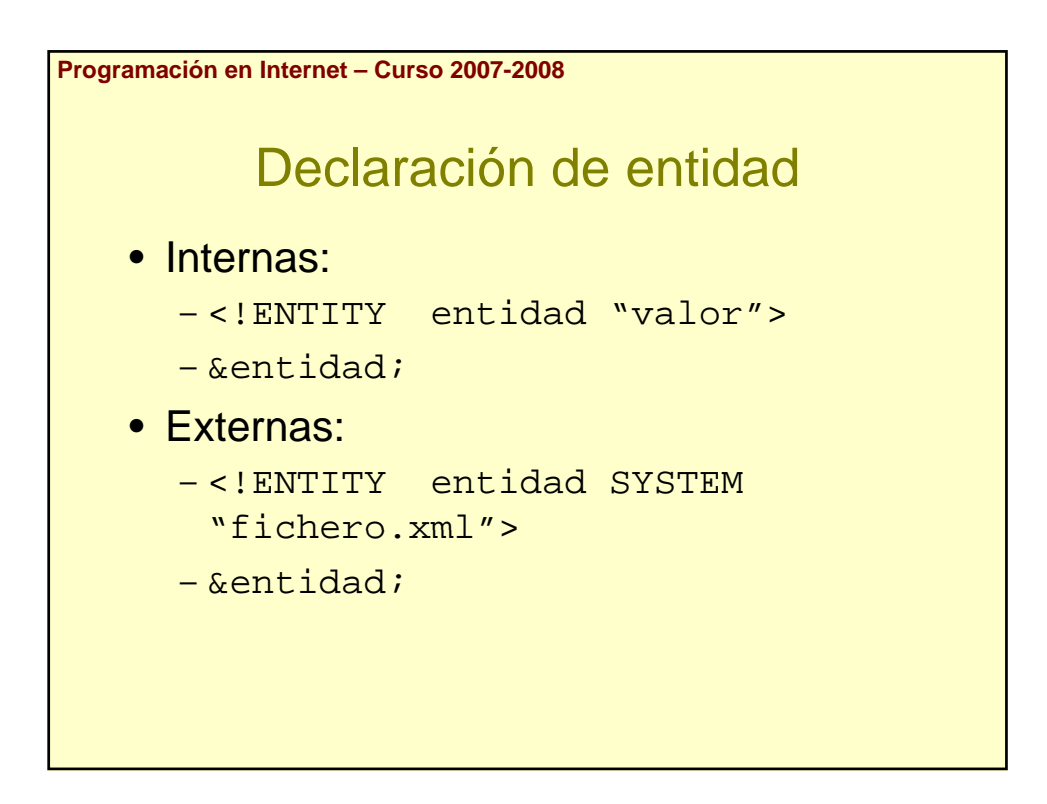

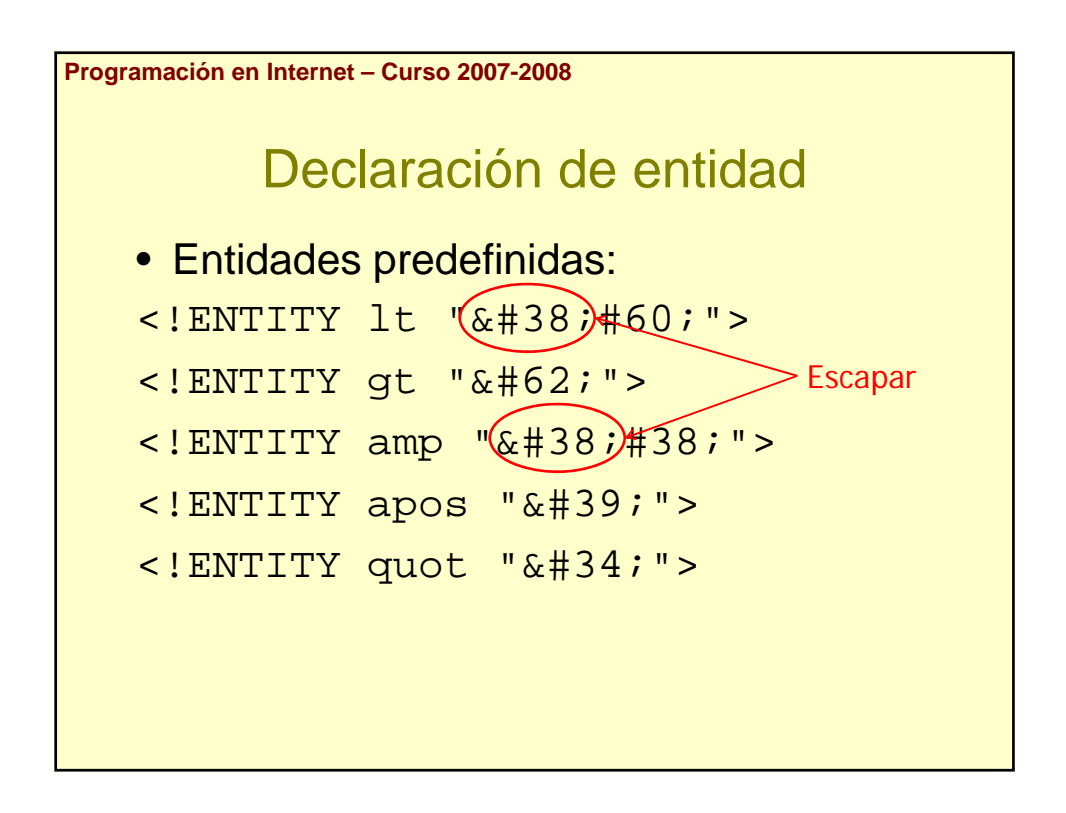

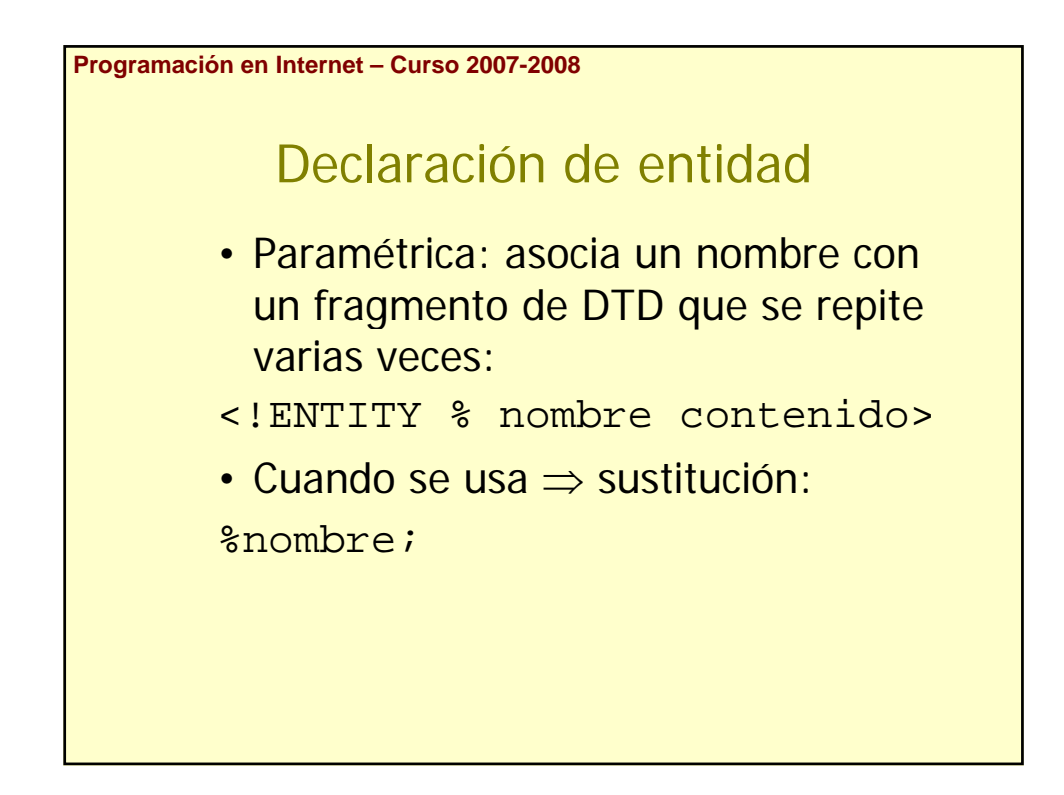

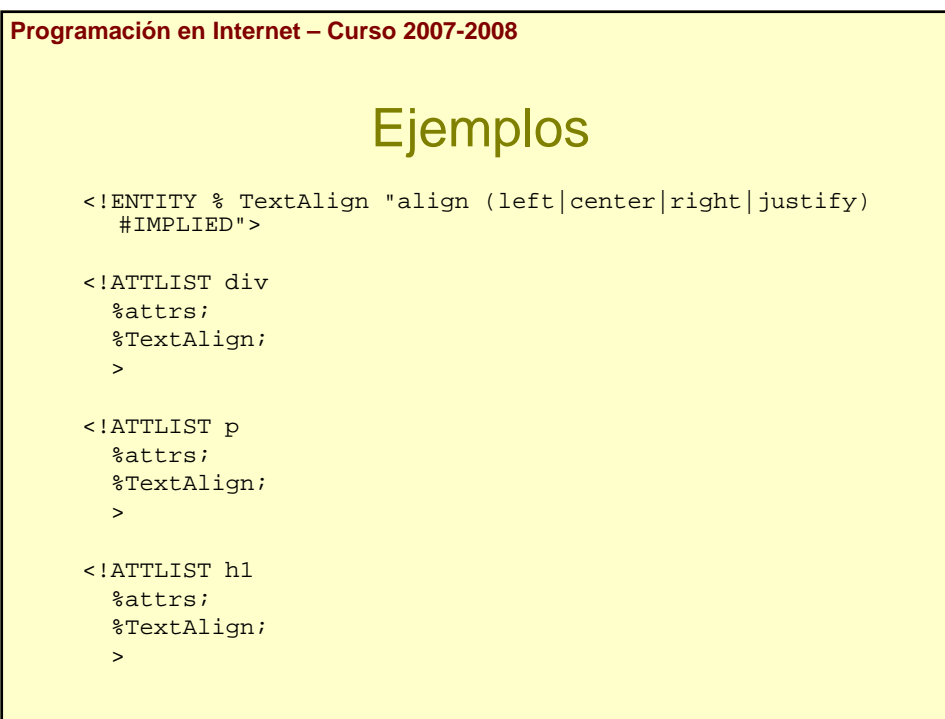

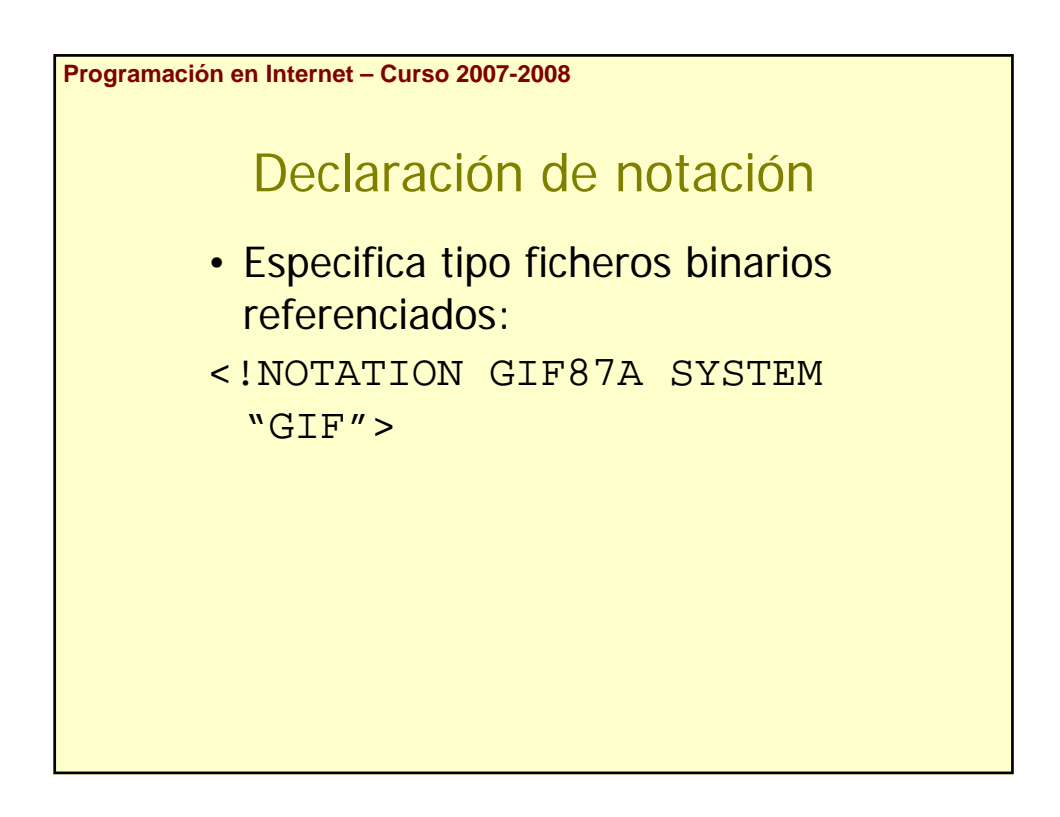

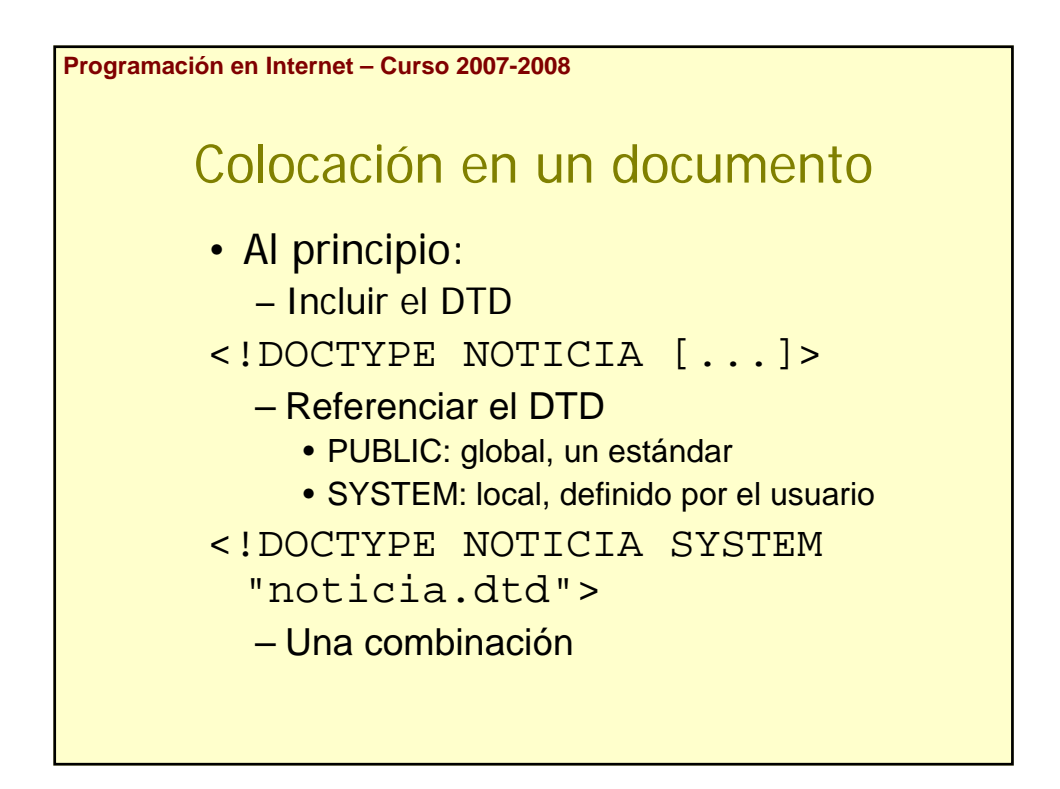

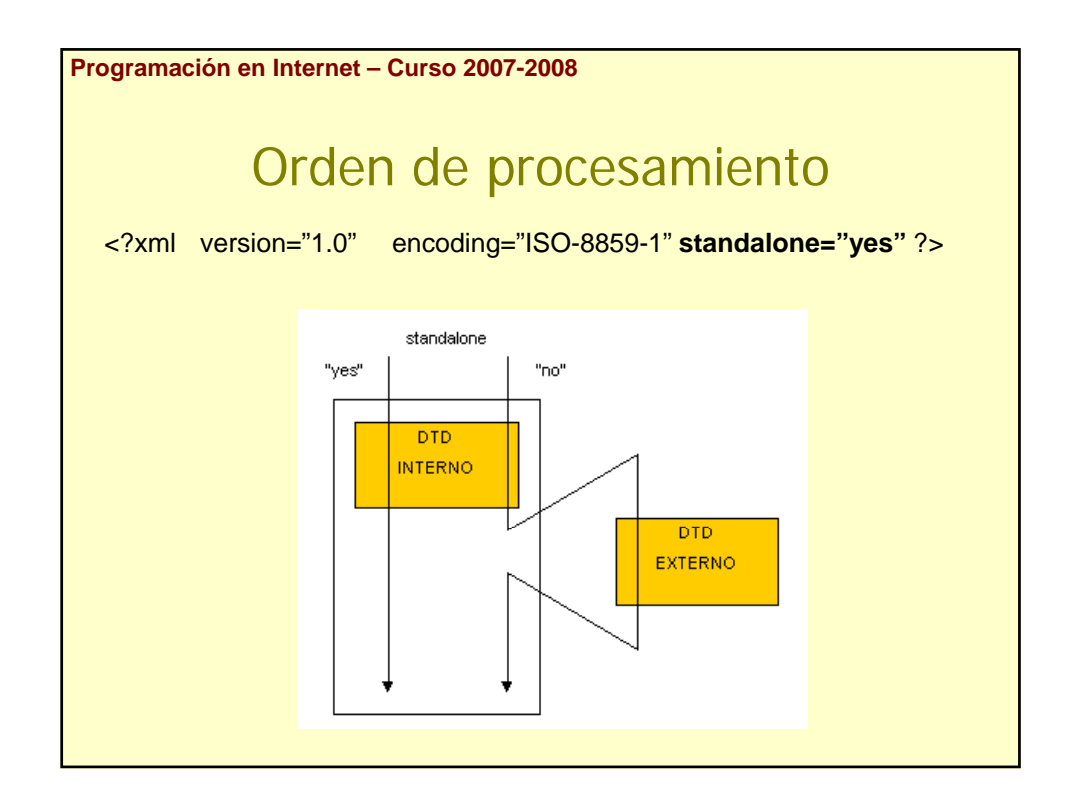

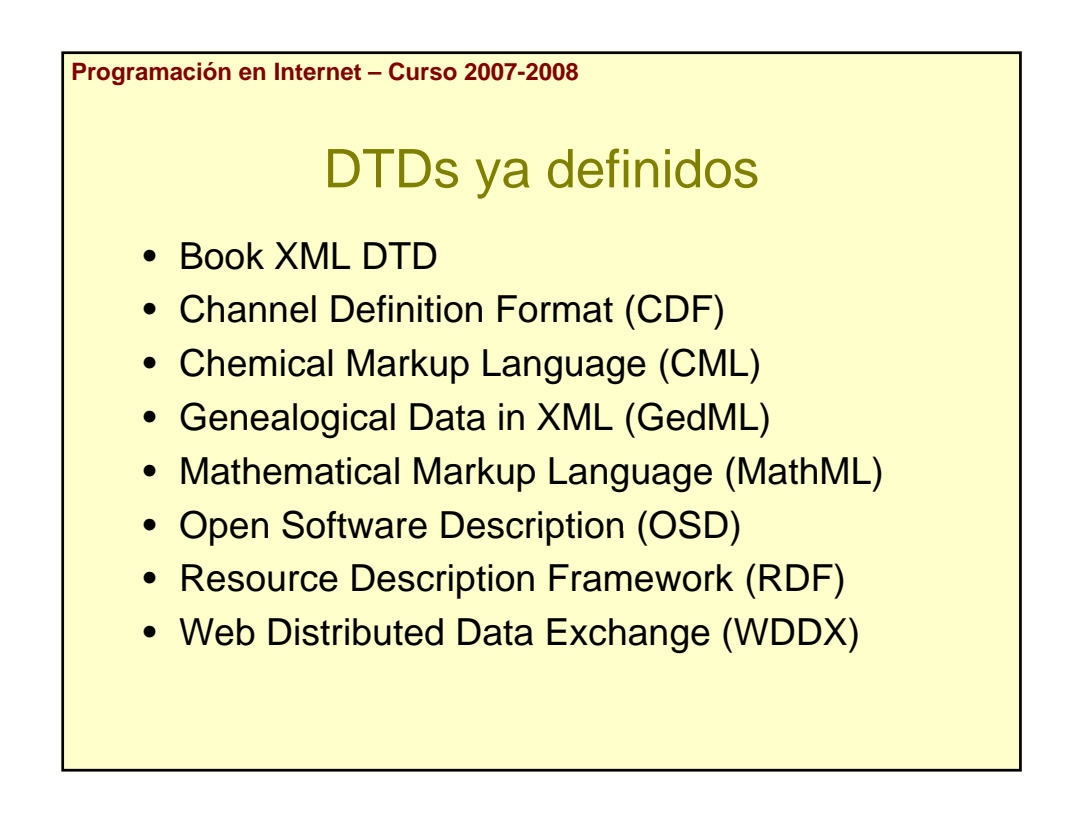

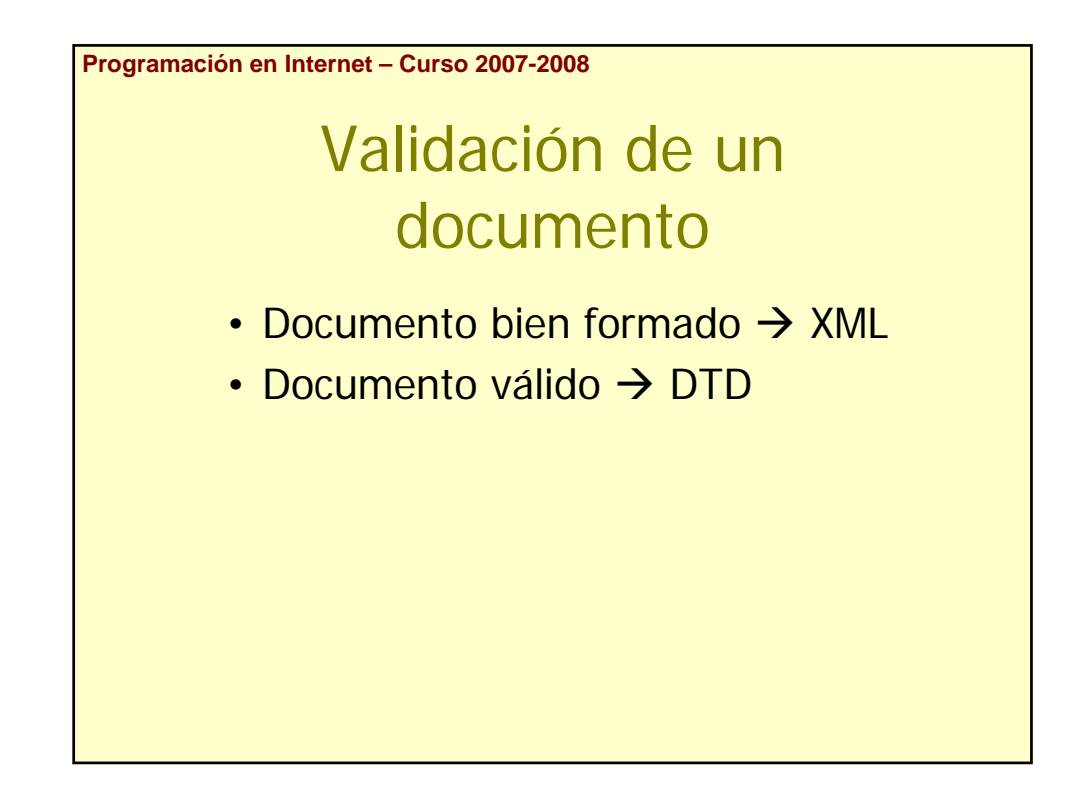

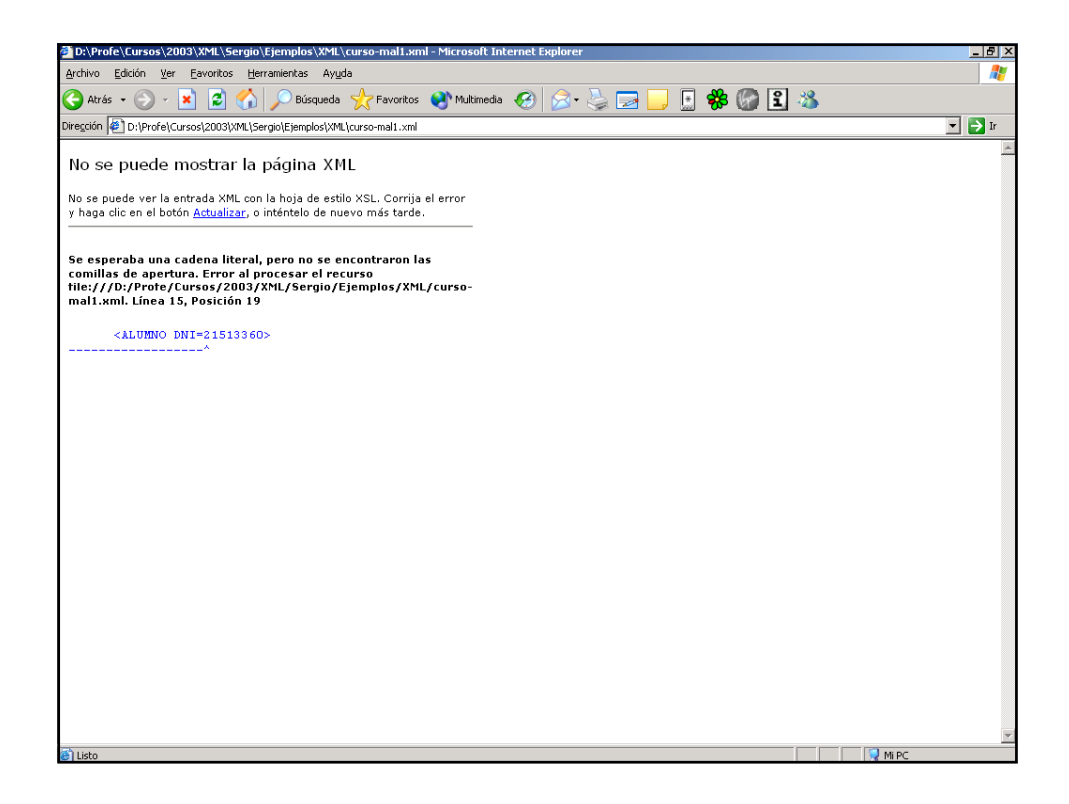

### Programación en Internet 2007-2008

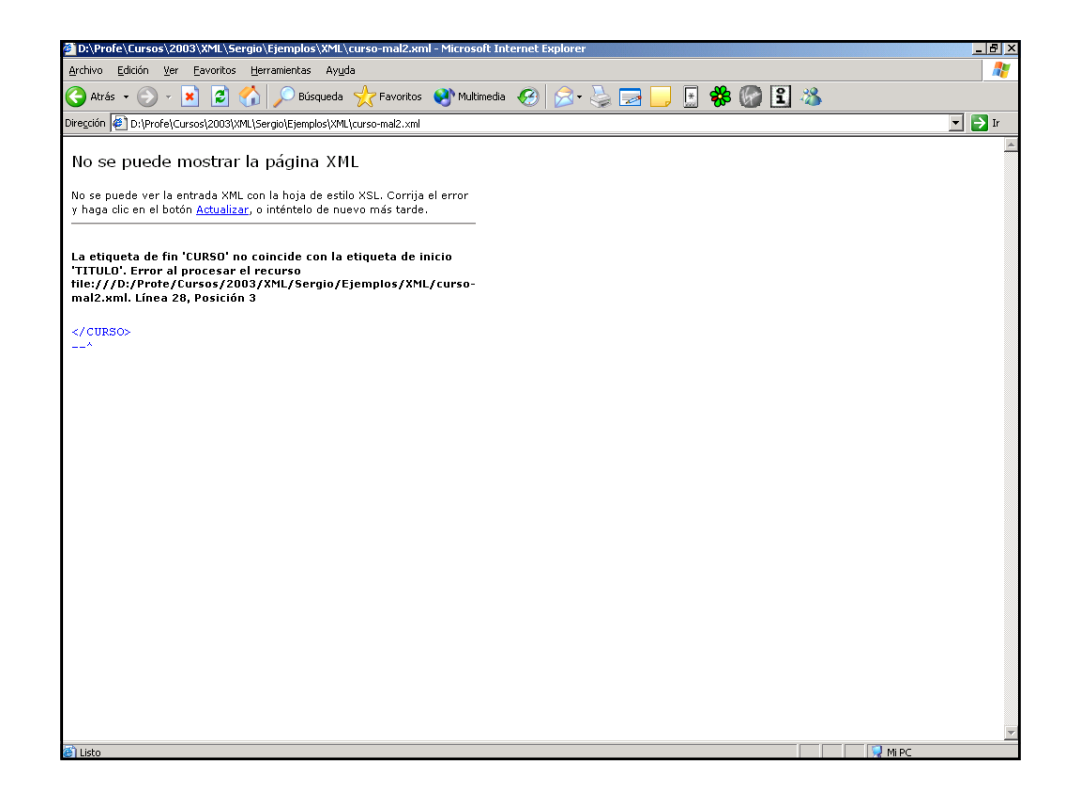

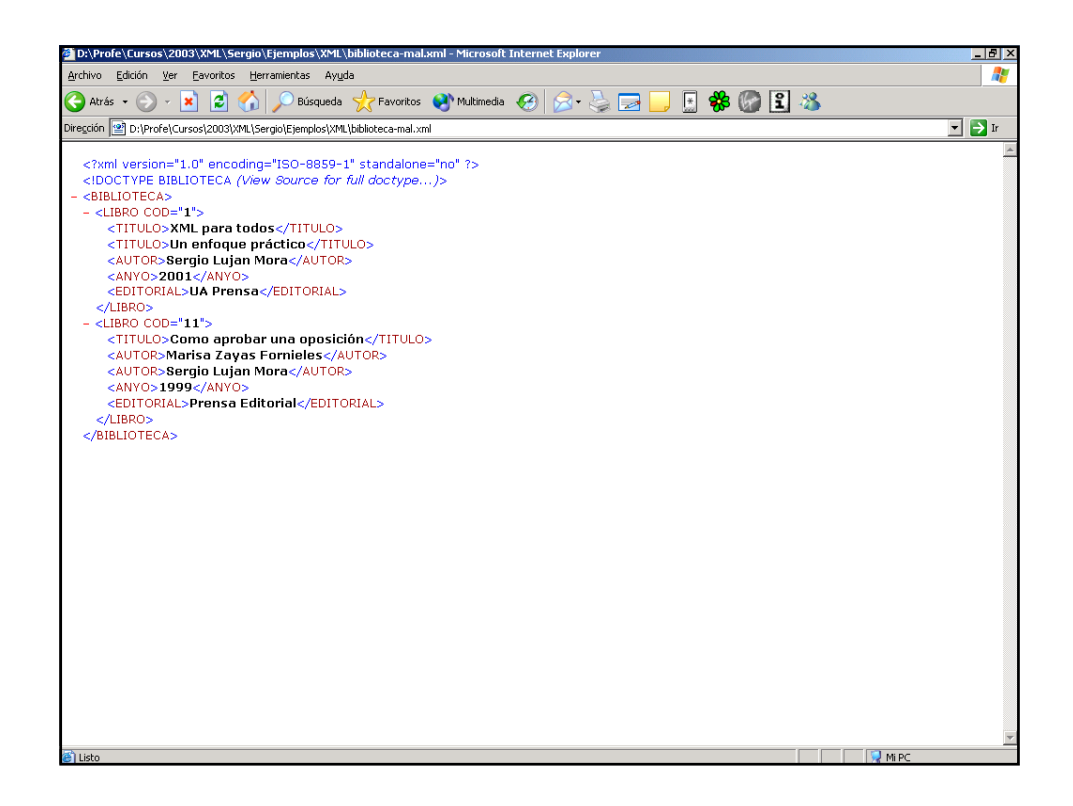

### Programación en Internet 2007-2008

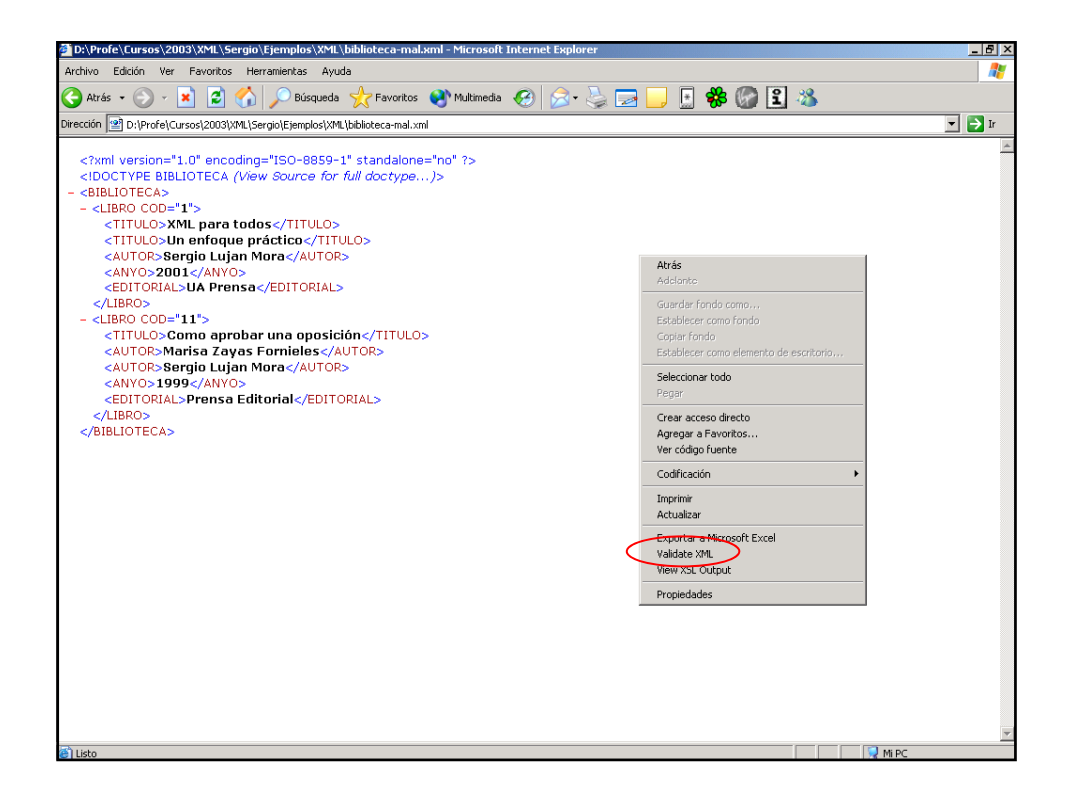

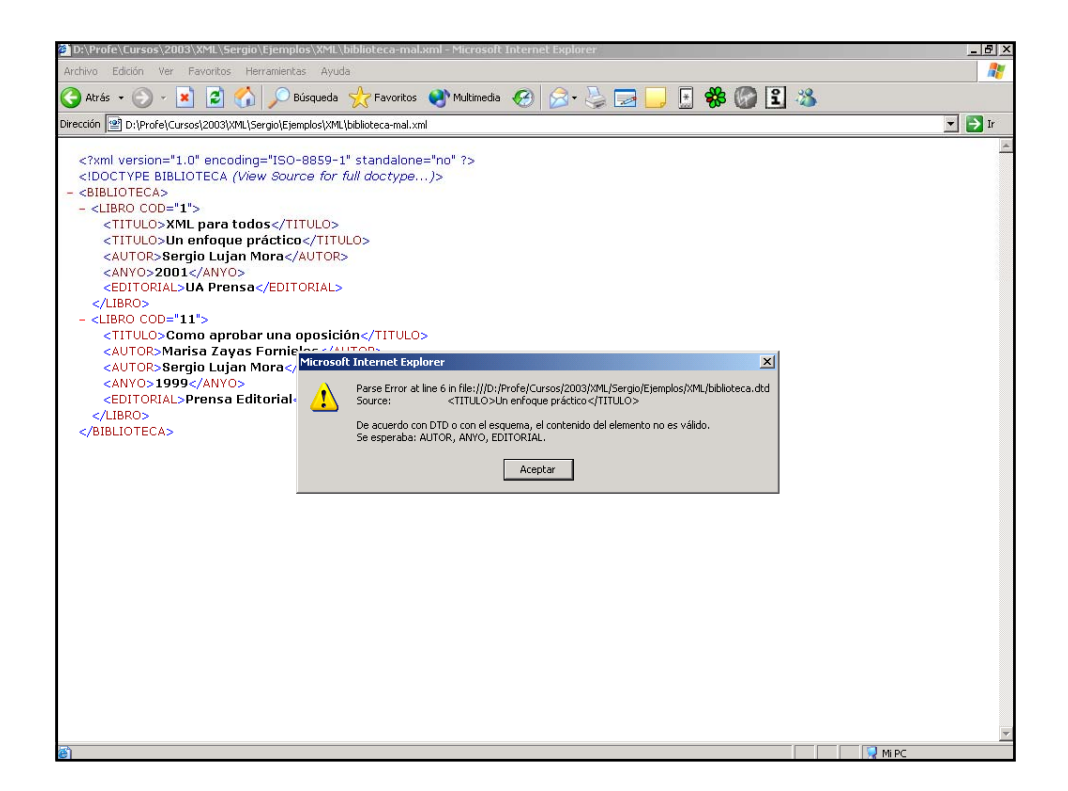